† | 621. 381 | R F

# UNIVERSIDAD NACIONAL DEL CALLAO

**FACULTAD DE INGENIERÍA ELÉCTRICA Y ELECTRÓNICA** ESCUELA PROFESIONAL DE INGENIERÍA ELÉCTRONICA

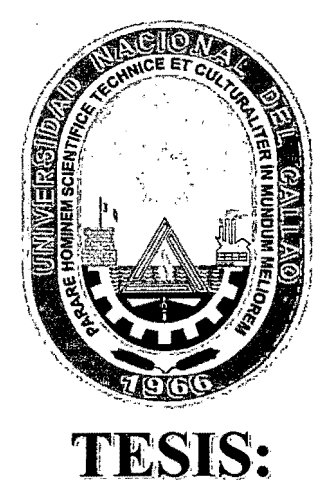

# "DISEÑO DE UNA RED INALÁMBRICA MESH EN EL CAMPUS DE LA UNIVERSIDAD NACIONAL DEL **CALLAO PARA PROVEER SERVICIOS DE INTERNET INALÁMBRICO"**

TESIS PARA OPTAR EL TÍTULO DE INGENIERO ELECTRÓNICO

**Autor:** 

Víctor Alfonso Rodas Palomino

Asesor: Ing. Julio Borjas Castañeda

> **Calificación:** Dieciséis (16)

ING. JACOB ASTOCONDOR PRESIDENTE DE JURADO

PEDRO CRUZ RAMIREZ ARMAN SECRETARIO DE JURADO

ING. NICANOR RAUL BENITES SARAVIA **VOCAL DE JURADO** 

> **CALLAO - PERÚ** 2014

# UNIVERSIDAD NACIONAL DEL CALLAO

## **FACULTAD DE INGENIERÍA ELÉCTRICA Y ELECTRÓNICA** ESCUELA PROFESIONAL DE INGENIERÍA ELÉCTRONICA

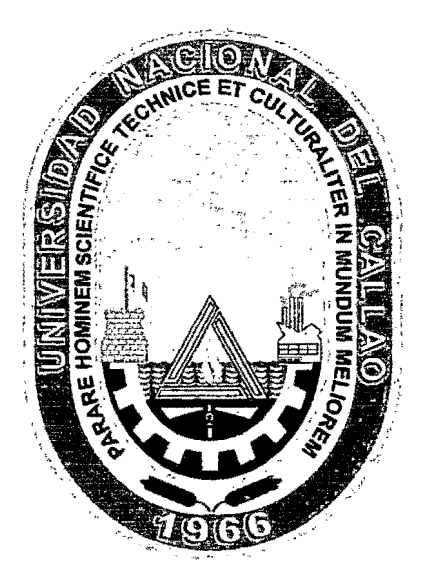

# **TESIS:**

## "DISEÑO DE UNA RED INALÁMBRICA MESH EN EL **CAMPUS DE LA UNIVERSIDAD NACIONAL DEL CALLAO PARA PROVEER SERVICIOS DE INTERNET INALÁMBRICO"**

## TESIS PARA OPTAR EL TÍTULO DE INGENIERO ELECTRÓNICO

**Autor:** Víctor Alfonso Rodas Palomino

## **CALLAO - PERÚ**

 $i) \cdot \varepsilon$ . = 38850<br> $i) \cdot P$ . = 15829

**CALLAO- PERÚ 2014** 

 $\mathbf{i}$ 

#### *Dedicatoria*

*A mis padres* y *hermanos, pues sin su apoyo* y *dedicación este logro no sería posible. A ellos por los consejos que han permitido en mí, poder encaminarme correctamente en mis actos*  y *ser un hombre de bien en esta sociedad* 

## *Agradecimiento*

*A Dios sobre todas las cosas, por darme la vida, llenarme de fortaleza, paciencia, ya que él guía e ilumina mi sendero.* 

*A mis maestros y compañeros de trabajo por brindarme los Conocimientos y experiencia necesarios que me sirvieron para el desarrollo de mi carrera y experiencia profesional; y especialmente a Mi Asesor.* 

#### **RESUMEN**

Este proyecto tiene como propósito ofrecer una solución tecnológica para dotar de servicios de Internet inalámbrico a cada usuario que se encuentra dentro del campus de la Universidad Nacional del Callao el cual estará basado en redes mesh y utilizara la tecnología WI-FI.

En la actualidad el acceso a Internet de manera inalámbrica que ofrecen las diferentes facultades a los alumnos es deficiente y en algunos es nula. No hay aplicaciones de red dentro de la red LAN existente como compartir archivos entre los diferentes usuarios y fijar niveles de acceso a la res LAN.

En la actualidad hay una continua expansión de equipos portátiles y aplicaciones de red que provoca que se incremente el uso de redes inalámbricas para su conexión y para el caso de aplicaciones de red la implementación de servidores de alta disponibilidad.

Con lo anteriormente mencionado se plantea unificar y centralizar las redes inalámbricas de todas las facultades para una mejor administración y calidad de servicio, pues el servicio de Internet inalámbrico va a tener una cobertura dentro de la UNAC el usuario puede movilizarse dentro de las instalaciones de la UNAC y no perderá señal. A la par se va proveer aplicaciones de red<sup>-</sup> como: correo electrónico, servicio de web hosting, voz sobre IP, video sobre IP, servicios de DNS, servicio de autenticación, etc.

. Se va calcular un ancho de banda adecuado para la óptima operación de la implementación de red inalámbrica. Para el diseño de la red inalámbrica se va a usar el Radio Mobile para . él diseño de radio frecuencia y para observar la eficiencia de la red se va trabajar con Packet Tracer.

iii

#### **ABSTRACT**

This project have to provide a technological solution to provide Internet service to each user that is within the campus of the National University of Callao which is based on mesh networking technology used and WI-FI.

Currently access to the Internet wireless different faculties offering students are poor and in sorne cases not given. No network applications within the existing LAN and share files between users and set different levels of access.

At present there is a continuous expansion of portable and network applications that causes an increase in the use of wireless networks for connection and for network applications implementing high availability servers.

With the above arises unify and centralize wireless networks of all faculties for better management and quality of service, as the wireless Internet is going to have coverage in the UNAC the user can move within the premises of the UNAC and not lose signa}. The pair will provide network applications like email, Web hosting service, voice over IP, video over IP, DNS services, authentication services, etc.

Will calculate a bandwidth appropriate for optimum operation of the wireless network implementation. For the design of the wireless network is going to use the Radio Mobile for RF design and to observe the efficiency of the network will work with Packet Tracer.

## ÍNDICE DE CONTENIDO

 $\label{eq:2} \frac{1}{\sqrt{2}}\int_0^1\frac{dx}{x^2}dx$ 

 $\hat{\mathcal{A}}$ 

 $\frac{1}{2}$ 

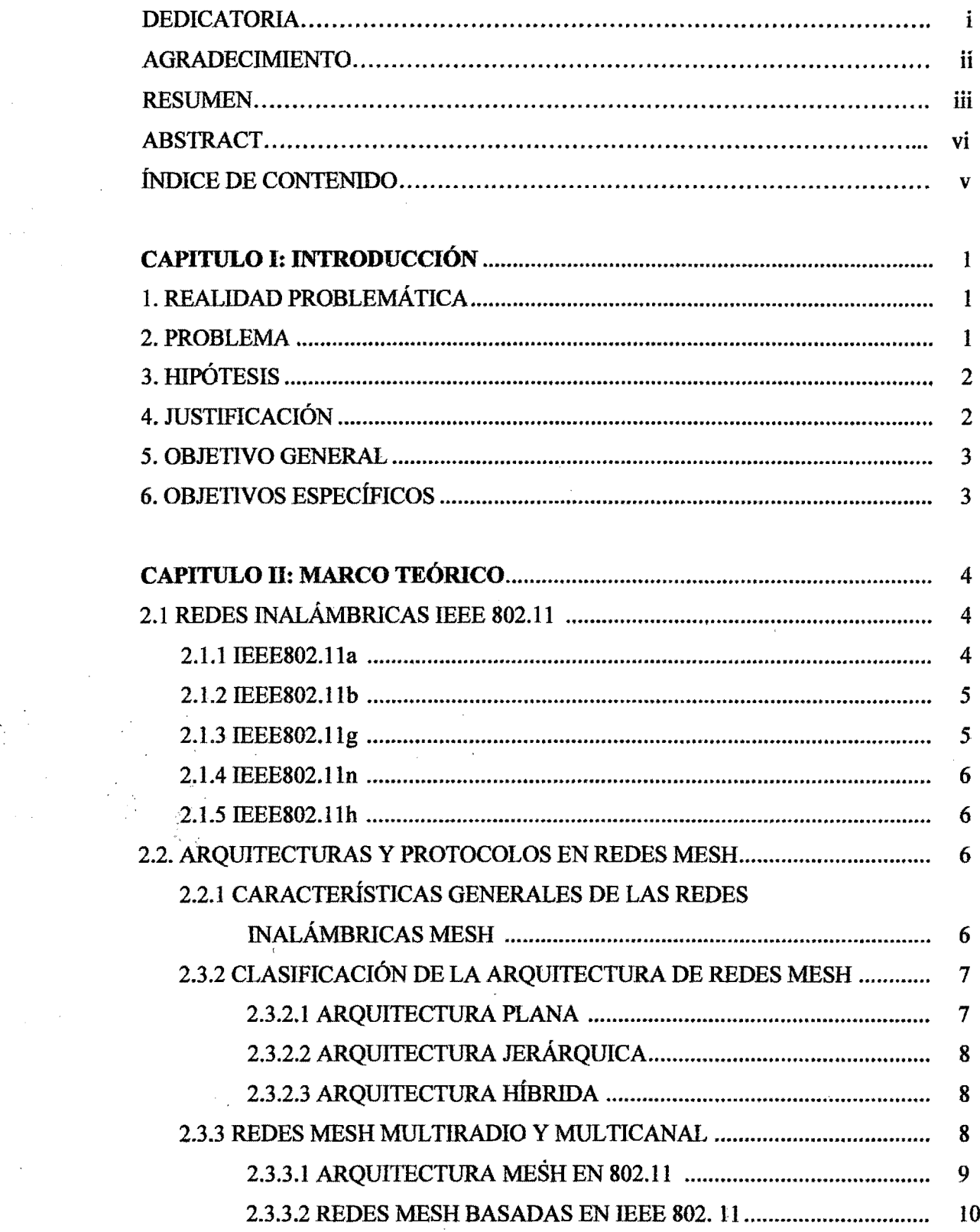

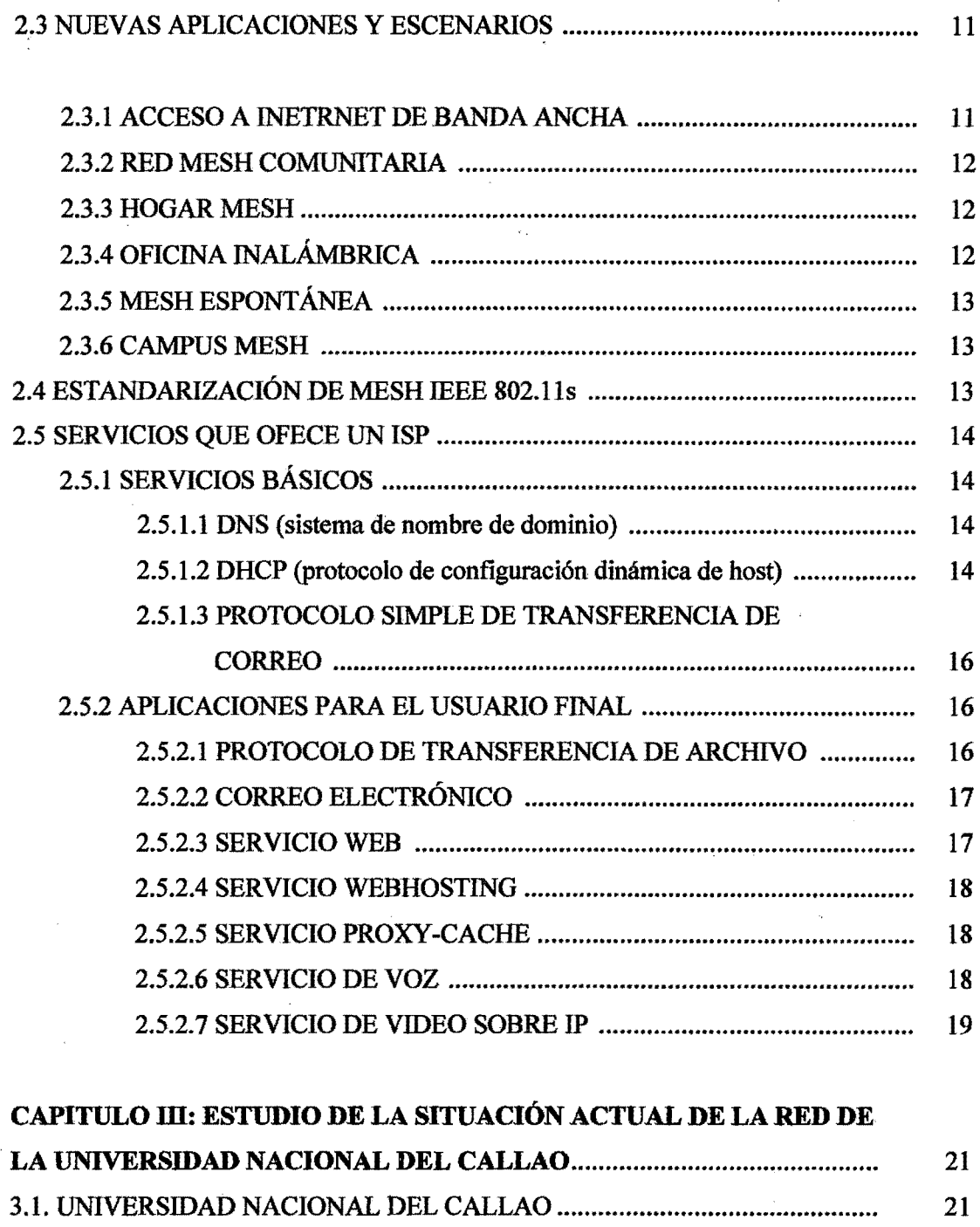

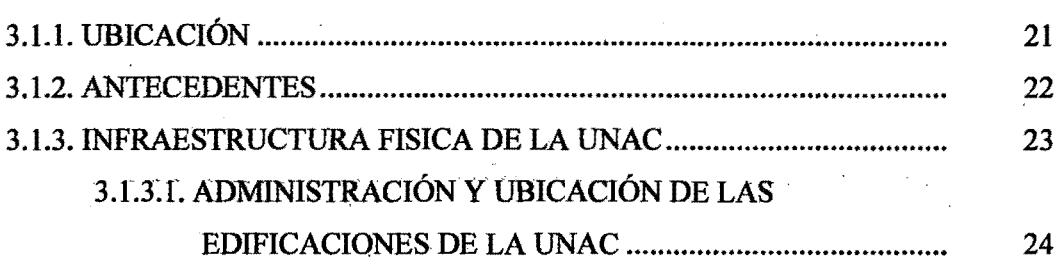

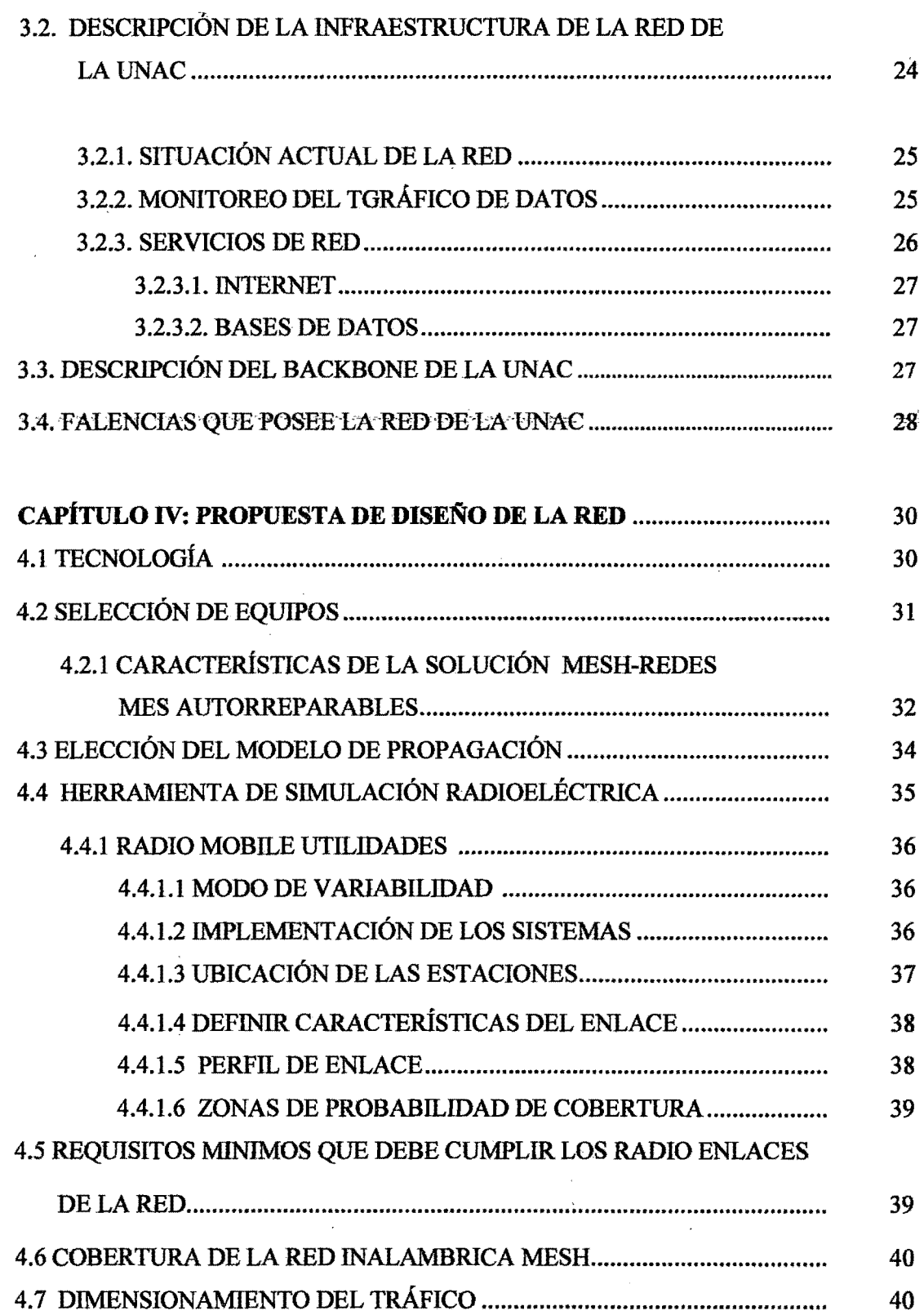

 $\overline{\phantom{a}}$ 

 $\frac{1}{\sqrt{2}}$ 

 $\sim$ 

 $\begin{array}{c} \ddots \\ \ddots \end{array}$ 

 $\label{eq:1} \frac{1}{2} \sum_{i=1}^n \frac{1}{2} \sum_{j=1}^n \frac{1}{2} \sum_{j=1}^n \frac{1}{2} \sum_{j=1}^n \frac{1}{2} \sum_{j=1}^n \frac{1}{2} \sum_{j=1}^n \frac{1}{2} \sum_{j=1}^n \frac{1}{2} \sum_{j=1}^n \frac{1}{2} \sum_{j=1}^n \frac{1}{2} \sum_{j=1}^n \frac{1}{2} \sum_{j=1}^n \frac{1}{2} \sum_{j=1}^n \frac{1}{2} \sum_{j=1}^n \frac{1}{$ 

 $\pmb{\mathsf{s}}$ 

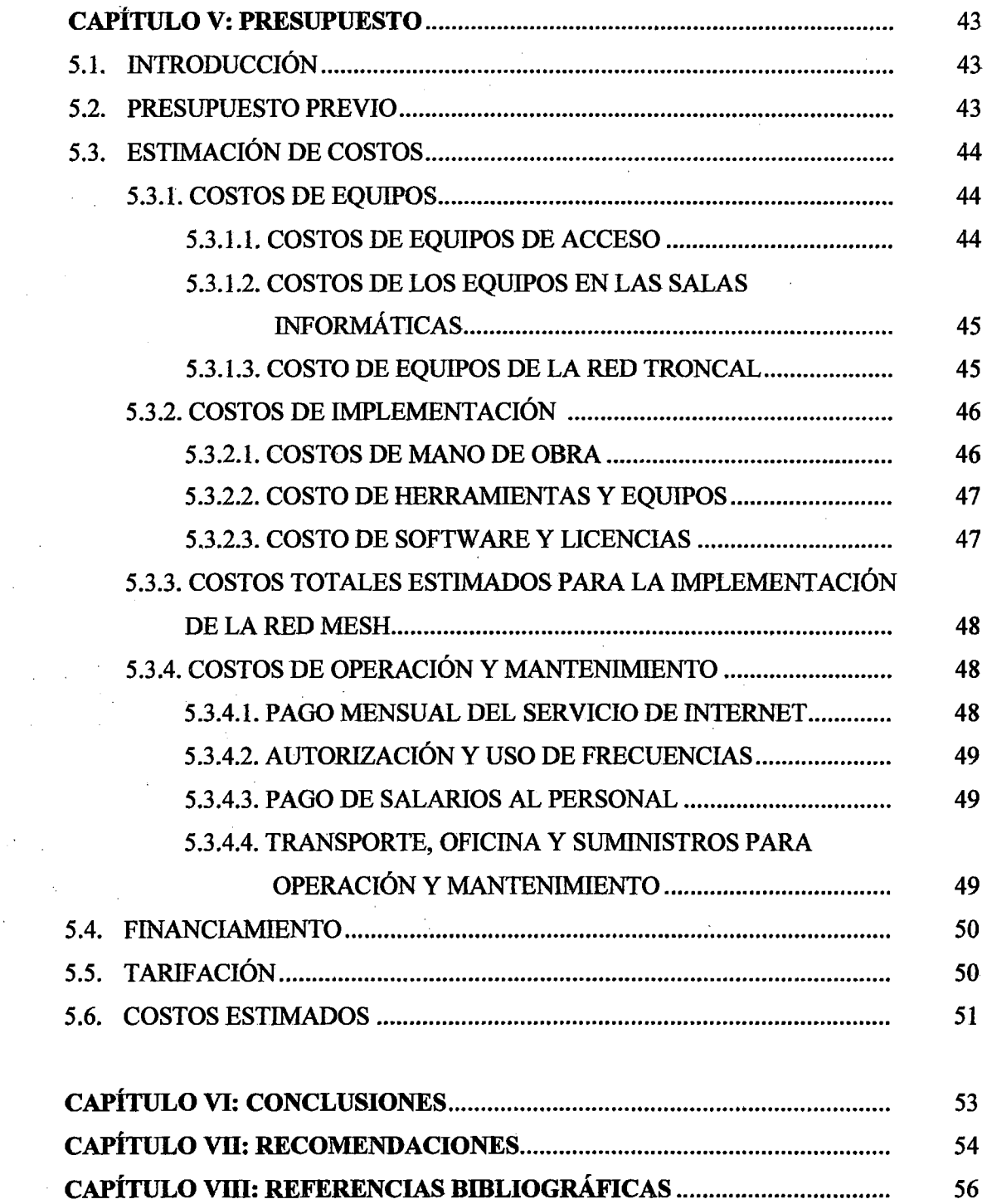

 $\hat{\boldsymbol{\beta}}$ 

 $\frac{1}{\sqrt{2}}$ 

 $\frac{1}{2} \frac{1}{2} \frac{$ 

 $\mathcal{F}_{\mathcal{A}}$ 

 $\sim 10^{-10}$ 

 $\sim 10$ 

 $\label{eq:2.1} \frac{1}{\sqrt{2}}\left(\frac{1}{\sqrt{2}}\right)^{2} \frac{1}{\sqrt{2}}\left(\frac{1}{\sqrt{2}}\right)^{2}$  $\label{eq:2} \frac{1}{\sqrt{2}}\int_{0}^{\infty}\frac{1}{\sqrt{2\pi}}\left(\frac{1}{\sqrt{2\pi}}\right)^{2}d\mu_{\rm{eff}}$ 

 $\sim 400$ 

 $\sim 10$ 

 $\sim 10^{-11}$ 

# CAPÍTULO I: **INTRODUCCIÓN**

### l. REALIDAD PROBLEMÁTICA

·En ·1a actualidad el acceso a Internet de manera inalámbrica· dentro del campus de la· Universidad Nacional del Callao brindado a los alumnos es deficiente y en algunos casos no se da. No existen aplicaciones de red dentro de la red LAN que ayuden a alumnos y profesores facilitar él aprendizaje como videoconferencias, compartir archivos en red, tutoriales en red, con lo cual se busca romper las barreras de la distancia y tiempo. En la actualidad hay auge de equipos portátiles y aplicaciones de red que facilitarian a alumnos y profesores acceder a recursos de la universidad y otras universidades de manera fácil y dinámica.

#### 2~ 'PLANTEAMIENTO DEL PROBLEMA

De acuerdo a lo escrito anteriormente en la realidad problemática es que se plantea el problema en forma de pregunta.

¿El diseño de una red inalámbriea mesh en el eampus de la UNAC proveerá servicios de internet inalámbrico?

## 3. HIPÓTESIS

3.1 El diseño de una red inalámbrica mesh en el campus de la Universidad Nacional del Callao permite la implementación de un sistema de comunicaciones seguro y eficiente para proveer servicios de internet inalámbrico.

## 4. JUSTIFICACIÓN

'Con la presente investigación se trata de solucionar un importante problema dentro del campus de la UNAC el acceso a Internet, pues el proceso de formación se da de manera continua para lo cual es necesario facilitar el acceso a todas las fuentes de información existentes entre los cuales el Internet, en la última década se va ha convertido una de las principales fuentes de información, a la par que ofrece una infinidad de servicios como la posibilidad de comunicarse con otros estudiantes y docentes de diferentes lugares sin que "la distancia sea un limitante, para el cao del docente pueda dar clases en línea (en red), compartir archivos digitales, responder interrogante d los alumnos a través de chat o correo, sin necesidad que se encuentre fisicamente en la UNAC haciendo más eficiente su labor de docencia.

Una de las principales preocupaciones que tienen los usuarios a la hora de conectarse a una red es el tema de la seguridad pues se debe mantener la integridad de los archivos de los usuarios y la vez impedir el acceso a la red a personas sospechosas con intensión de robar información o corromper los equipos conectados mediante virus, gusanos, troyanos, etc. Para evitar este problema que es cada vez mayor en nuestro medio y menos notorio se va a implementar un servidor con una distribución de Linux, pues al no tener licencia comercial

es totalmente gratuita, donde se establecerán las políticas de seguridad bien definidas tanto para Intranet como para la Internet

#### 5. OBJETIVO GENERAL

Brindar conectividad inalámbrica de Internet a usuarios móviles (laptops) y unificar las redes LAN existentes dentro del campus con los más altos niveles de seguridad (Encriptación, Autenticación y Segmentación de Redes) asignando anchos de banda específicos para las redes conectadas (QoS).

## 6. OBJETIVOS ESPECÍFICOS

- l. Conexión LAN entre las facultades y servicios administrativos en la UNAC mediante un Backbone de la Plataforma Wireless en la banda de 5.8GHz
- 2. Dotar de una alta capacidad de transmisión de datos con valores entre 10 y 15 Mbps entre las entre facultades y servicios administrativos (Backbone)
- 3. Se va a brindar al usuario final la capacidad de movilizarse de un lado a otro y contar con el servicio de Internet siendo transparente para él cambiar de una Estación Base a otra.

- 4. Las facultades vañ a ser capaces de aplicar servicios de Voz sobre IP; para una comunicación de Voz a costo cero, y Video IP para agilizar y aumentar la eficiencia del personal administmtivo mediante capacitaciones por video conferencia.
- ·s. ··:ta -tJniversidad .. podra ·implementar servicios fmales en Hnea hacia los alumnos, como pago de matriculas, consultas de expedientes y/o trámites e inclusive acceder a la INTRANET desde la comodidad de sus casas, previa corroboración de los pennisos respectivos.
- 6. La red será diseñada de tal manera que sea actualizable a tecnologías superiores o futuras para el Perú.

## **CAPITULO II**

#### MARCO TEÓRICO

## 2.1. REDES INALÁMBRICAS E IEEE 802.11

La familia de estándares IEEE 802. Il, ha encontrado una enorme acogida desde que se aprobara la norma 802.llb en el año 1999, se trata de redes de transmisión en modo paquete, normalizadas hasta la sub-capa MAC del nivel de enlace de datos. Es destacable el uso de frecuencias radioeléctricas no sujetas a la concesión de licencias. Concretamente, se sitúan en bandas ISM de 2,4 GHz y 5,8 GHz, lo que abarata considerablemente su costo operativo.

Define tres tipos de medios físicos, modulación DSSS (Direct Sequence Spread<sup>--</sup> Spectrum), que alcanza una velocidad de 2 Mbps, FHSS (Frequency Hopping Spread Spectrum) en la banda de 2.4 GHz y luz infrarroja en banda base.

A continuación se describen los distintos estándares que componen la familia IEEE 802.11.

#### 2.1.1. IEEE 802.11a

El IEEE ratificó en julio de 1999 el estándar 802.lla que opera con una modulación QAM-64 y con codificación OFDM (Orthogonal Frequency Division Multiplexing) que alcanza una velocidad máxima de *54* Mbps en la banda de *S* GHz.

Posee 12 canales no solapados,  $\delta$  para red 'lnalámbrica y 4 para conexiones punto a punto, la utilización de la banda de *5* GHz restringe el uso de los equipos 802.lla a únicamente puntos con linea de vista, lo que hace necesario la instalación de más puntos de acceso. Esto significa también que los equipos que trabajan con este estáridar no pueden penetrar tan lejos como los del estándar 802. I lb dado que sus ondas son más fácilmente absorbidas.

#### 2.1.2'TEEE 802.11b

Conocido como Wi-Fi, fue ratificado en septiembre 1999 y es el estándar principal de redes inatámbricas. Alcanza una velocidad de l'1 Mbps estandarizada por el TEEE. Opera dentro de la banda ISM 2,4 GHz para la cual no es necesaria licencia alguna. Emplea modulación DSSS e inicialmente se soportan hasta 32 usuarios por punto de acceso (AP). Este estándar trabaja con niveles de potencia emitida próximos a los 100 mW. Adolece de varios de los inconvenientes que tiene el 802.lla como son la falta de QoS, además de otros como la masificación en la banda, pues a 2,4 GHz funcionan teléfonos, teclados, ratones inalámbricos, dispositivos Bluetooth, etc. Todos ellos fuentes potenciales de interferencias.

#### 2.1.3 IEEE 802.11g

Es una unión de los estándares 802.11 "a" y "b". Contiene cada uno de los tipos de modulación que estos usan, con la salvedad de que "a" opera en la banda de los 5 GHz, mientras que los otros dos operan en la de los 2.4 GHz. Compatible con los dispositivos 802.11 b, ofrece velocidades de hasta 54 Mbps Funciona dentro de la banda de frecuencia de 2:4' (JHz y emplea modutación DSSS y OFDM: Presenta inconvenientes propios dét estándar, así como algunos del 802.11 b, los niveles de potencia emitida son próximos a los 100 mW. En este sentido, las redes móviles *Ad Hoc* y las tecnologías Mesh inalámbricas o *Mesh networking* son un área muy activa de investigación y desarrollo.

1 Rendimiento de la red, lo que significa que mientras más información útil llegue al destino utilizando menos recursos de la red mayor será el rendimiento.

2 QoS: Es una característica de una red de telecomunicaciones que permite garantizar al cliente una calidad pactada por cada servicio contratado.

#### 2.1.4 **IEEE** 802.11n

En enero de 2004, la IEEE anunció la formación de un grupo de trabajo 802.11 para desarrollar una nueva revisión del estándar 802. 11. La velocidad real de transmisión podríallegar a los 500 Mbps, lo que significa que las velocidades teóricas de transmisión serian aún mayores y debería ser hasta 10 veces más rápida que una red bajo los estándares 802.11a y 802.1lg, y cerca de 40 veces más rápida que una red bajo el estándar 802.1lb.

También se espera que el alcance de operación de las redes aumente con este nuevo estándar.

## 2.1.5 TEEE 802.11h

Su objetivo original fue cumplir los reglamentos europeos para redes WLAN en la banda de 5 GHz, que exigen a los productos control de la potencia de transmisión (TPC) y selección dinámica de frecuencia (DFS). El control TPC limita la potencia transmitida al mínimo necesario para alcanzar al usuario más lejano. DFS selecciona automáticamente el canal de radio en el punto de acceso para reducir al mínimo la interferencia con otros sistemas.

Existen sin embargo limitaciones inherentes a WDS relativas a la seguridad y flexibilidad de las comunicaciones, puesto que los enlaces vía radio entre los puntos de acceso han de compartir un mismo canal, esto causa interferencias y degradación del throughpur (1). Además, estos enlaces son predefinidos manualmente para una permanencia estacionaria. Se requieren nuevas técnicas si se desea que la interconexión entre equipos sea dinámica y tolerante a fallos.

## 2.2 ARQUITECTURAS Y PROTOCOLOS EN REDES MESH

## 2.2.1 CARACTERÍSTICAS GENERALES DE LAS REDES INALÁMBRICAS **MESH**

Las redes inalámbricas Mesh (WMNs) es un tipo de red radical que marca la diferencia en relación con las tradicionales y centralizadas sistemas inalámbricos, tales como las redes celulares y las redes de área local (LAN). Unas de las características de las redes Mesh es su inherente tolerancia a fallos cuando existe algún problema en la red, incluso cuando varios nodos fallan, la facilidad de implementación de este tipo de red, y una gran capacidad de ancho de banda. Aunque las redes inatámbricas Ad Hoc son similares a WMNs, los protocolos y arquitecturas disefiados para las redes inalámbricas Ad Hoc funcionan mal cuando se aplican en redes WMNs. Además los criterios de disefio son diferentes para ambas redes. Estas diferencias de diseño se originan principalmente debido a los tipos de aplicación para cada red. Por ejemplo, una red Ad Hoc es generalmente disefiada para ambientes de alta movilidad, por otro lado una red WMNs está disefiada para ambientes de baja movilidad.

Factores como la ineficacia de los protocolos, las interferencias de fuentes externas, • compartir· el" espectro electromagnético y su escasez reducen aún más Jli· capacidad' que pueden alcanzar las redes inalámbricas que funcionan en base a sistemas mono radio. Con el fin de mejorar la capacidad de las redes Mesh y poder cubrir la cada vez más alta demanda de tráfico planteadas por las nuevas aplicaciones, las redes Mesh multiradio (MR-WMNs) están bajo intensa investigación. Los recientes avances en redes Mesh se basan principalmente en un enfoque multiradio. Aunque MR-WMNs proveen de mayor capacidad en comparación con redes Mesh mono radio existen todavía inconvenientes y retos que resolver. Las siguientes secciones se enfocan en el estudio, para los dos tipos de redes Mesh..

### 2.2.2 CLASIFICACIÓN DE ARQUITECTURAS EN REDES MESH

Una red inalámbrica Mesh (WMNs) puede ser diseñada basadas en tres diferentes

arquitecturas de red:

- Arquitectura plana
- Arquitectura jerárquica
- Arquitectura híbrida

#### 2.2.2.1 AROUITECTURA PLANA

En una red plana WMNs, la red está formada por los equipos cliente que actúan como host4' y routers. En este caso, todos los nodos están at mismo nivel. Los nodos de tos clientes inalámbricos coordinan entre sí para proporcionar enrutamiento, configuración de la red, provisión de servicios, y algún otro tipo de solicitud. Esta arquitectura es la más parecida a una red Ad Hoc y es et caso más simple entre tos tres tipos de arquitecturas WMNs. La principal ventaja de esta arquitectura es su sencillez, y sus desventajas incluyen la falta de escalabilidad y limitaciones de recursos. Los principales problemas a resolver en el diseño de esta arquitectura WMNs son: esquema de direccionamiento, enrutamiento, servicios. En una red plana, el direccionamiento es uno de los problemas que llegan a impedir la estabilidad.

### 2.2.2.2 ARQUITECTURA JERÁRQUICA

·Eh una arquitectura jerárquica, la red'·tiene múlt1ptes nivetes jerárquicos en la que los nodos del cliente forma el nivel más bajo dentro de la arquitectura. Estos nodos del cliente pueden comunicarse con la red que está formada por routers. En la mayoría de los casos. Jos nodos WMNs se dedican a forman un backbone de una red troncal WMNs. Esto significa que los nodos que forman el backbone no pueden originar o terminar el tráfico de datos como los nodos del cliente. La responsabilidad de auto-organizar y mantener la red troncal está a cargo de los routers WMNs, algunos de los cuales pueden tener interfaz externa a Internet y a esos nodos se los llama nodos pasarela.

#### 2.2.2.3 AROUITECTURA HÍBRIDA

Este es un caso especial de redes jerárquicas WMNs, donde la red WMNs utiliza otras redes inalámbricas para la comunicación. Por ejemplo, el uso de otras infraestructuras tales como las redes celulares, redes Wi-Max, o las redes satelitales.

Estas redes híbridas WMNs pueden utilizar múltiples tecnologías tanto para la implementación del backbone como para backhaul5. Dado que el crecimiento de WMNs depende en gran medida de cómo trabaja con otras soluciones de red inalámbrica, esta arquitectura se convierte en muy importante en el desarrollo de redes WMNs.

#### **2.2.3 REDES MESH MULTIRADIO Y MULTICANAL**

La relación costo-beneficio de las tecnologías de acceso inalámbrico tales como IEEE 802.11 ha cambiado las comunicaciones y la informática de manera importante. Su éxito es debido a su despliegue en el hogar y en la pequeña empresa, donde se tiene cobertura limitada y sirve a sólo unos pocos usuarios a la vez. Actualmente existe un considerable interés en la ampliación de redes IEEE 802.11 a gran escala empresarial, para proporcionar una cobertura amplia y de banda ancha para el acceso a un número

 $11^{\degree}$ 

significativo de usuarios. Esto requiere de una proliferación de puntos de acceso (AP) en el área de cobertura deseada, bajo el estándar IEEE 802.11 con conjuntos de servicios básicos (BSSs). Para aumentar el alcance de la red (por ejemplo, entre un cliente y AP) se basa en reutilizar et espacio de frecuencias, asignándoles un conjunto de canales ortogonales de manera sistemática. El valor de la seftal\_ de interferencia y ruido (SINR)( signal to interference noise ratio) en el extremo del BSS, junto con las propiedades inherentes del protocolo de la función de coordinación distribuida (DCF}, determinan esencialmente el rendimiento obtenido en el BSSs.

· f:a ·expansión <te ta red· y el' rendimiento global"' sobre eh:te área de cobertura se pueden lograr mediante una combinación de enfoques como el uso de antenas directivas; con esto lo más evidente que se logra es el aumento de la disponibilidad de ancho de banda en los sistemas (esto es equivalente a más canales ortogonales). Actualmente, sólo un número limitado de este tipo de canales ortogonales están disponibles: 3 en IEEE 802.11 b (2,4 GHz) y 12 en IEEE 802.11a (5 GHz}, está claro que el aumento de ancho de banda ·para ta ampliación no es una opción viable. Pbr consiguiente para aumenta~ etrendimiento de la red se requiere necesariamente de mejorar toda la pila de protocolos. Una opción prometedora para ampliar la capacidad de una red de acceso inalámbrico es configurar la capa 2, que actualmente está previsto dentro del grupo de trabajo IEEE 802.11s. Esto implica una directa interconexión inalámbrica de un conjunto de nodos en malla para formar una red multihoplO. Estos nodos forman parte de los APs que permiten el acceso directo de los clientes, así como "routers "los cuates retransmiten solo paquetes entre otros elementos de malla similar a una red Ad Hoc. Para el disefto de redes de mayor cobertura se debe modificar los mecanismos de topología, entre ellos el control de la energía y asignación de canales (CAs).

 $12<sub>12</sub>$ 

## 2.2.3.1 ARQUITECTURA MESH EN 802.11

Se puede construir redes WMNs utilizando productos básicos de hardware IEEE 802.11. Sin embargo, antes de que esas redes pueden liegar a ser parte de los principales despliegues, se deben resolver algunas cuestiones como son; seguridad, QoS y gestión de redes. Muchos de estos problemas son propios de cualquier red WMNs y no sólo de redes ·WMNs en base a IEEE 802~11~

La creciente disponibilidad de radios multimodo, integrados en las tarjetas 802.1 ta/b/g, de los clientes y dispositivos de infraestructura, permitirá implementar nuevas arquitecturas en malla. Los nodos *en* una malla para una red de acceso consta de dos tipos como se muestran en las figuras l.alb, un ligero predominio de puntos Mesh cuya única función es el enrutamiento de los paquetes de forma inalámbrica a los nodos vecinos y a otros subconjuntos de nodos Mesh APs que permiten la conexión directa con el cliente. Una pequeña fracción de estos nodos Mesh APs estarán conectados por el cable del backbone y sirven como puertas de entrada o de enlace para el tráfico de ingreso *1* salida.

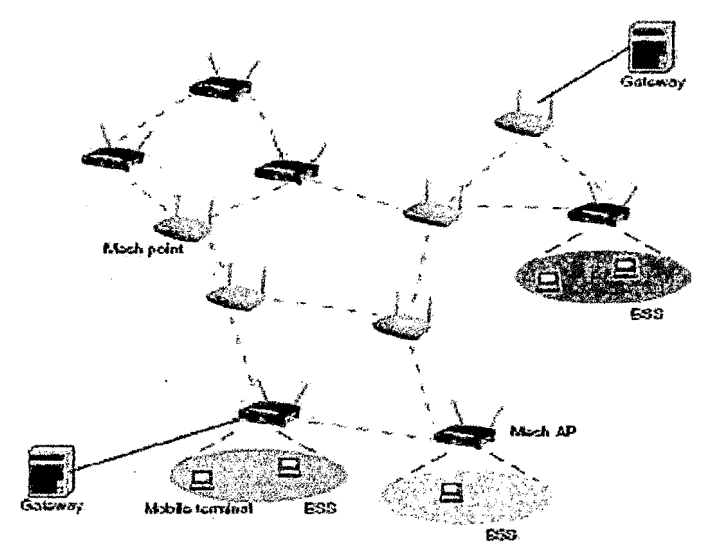

#### Figura l. Dos niveles de arquitectura de red Mesh.

#### 2.2.3".2 REDES MESH BASADAS EN'IEEE'SOZ:ff

IEEE 802.11 se ha convertido en el estándar de facto para el hogar. empresa y el despliegue de redes de área local inalámbricas (WLANs). La mayoría de estos despliegues operarán en el modo de infraestructura, donde un conjunto de puntos de acceso (AP) sirven de centros de comunicación para estaciones móviles y proporcionan puntos de acceso a Internet. El papel actual de IEEE 802.11 se limita a los clientes móviles que se comunican a través de AP. Las economías de escala hacen que IEEE 802.11 sea una alternativa deseable incluso para interconectar estos APs en forma de una malla de red inalámbrica (WMN) como se muestra en la Figura 2

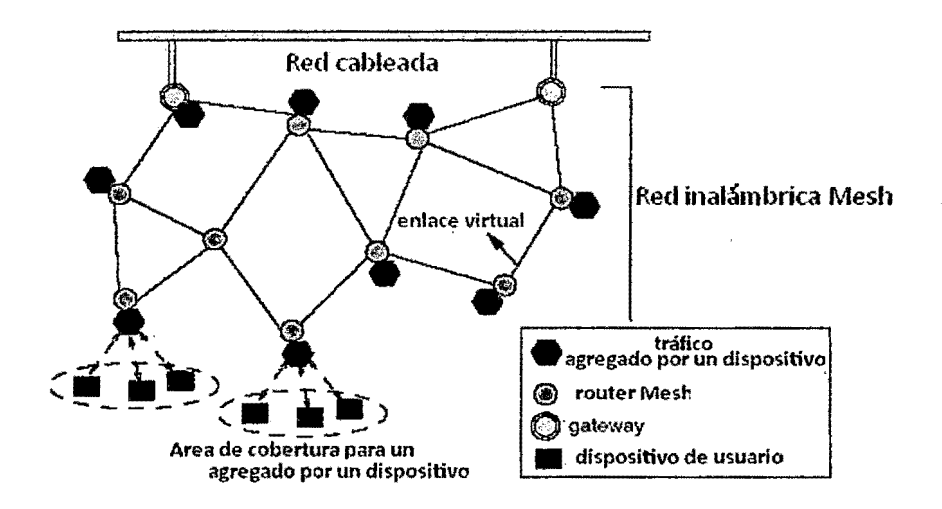

Figura 2. EL núcleo de una red MESH; al cual está conectada una red cableada a través de un conjunto de gateways. Cada nodo WMNs tiene un radio interface que es usado para comunicarse con otros nodos WMNs a través de enlaces como se muestra. Un nodo WMNs es equipado con un dispositivo (similar a un access point) que interactúa con las estaciones móviles individuales. Las estaciones móviles retransmisoras WMNs agrega tráfico de datos hacia y desde la red cableada

#### **2:3 NUEVAS APLICACIONES Y ESCENARIOS**

Tenemos escenarios conceptuales directamente aplicables a las nuevas WLAN mesh. que se resumen a continuación:

## 2.3.1 ACCESO A INTERNET DE BANDA ANCHA

Los despliegues de redes de acceso con infraestructura cableada (última milla y nodos finales) resultan en muchas ocasiones impracticables en ténninos de costes en zonas rurales y suburbios metropolitanos. Los operadores encuentran las siguientes barreras de inversión en estos casos:

- Coste capital del equipamiento.
- Operación y mantenimiento de un número elevado de nodos.
- Despliegue de cableado en terrenos no urbanizados y de larga distancia.

A pesar de que las redes inalámbricas disminuyen considerablemente el coste de inversión en la última milla de los operadores y proveedores de acceso a Internet, Las redes mesh

solucionan esta situación, mejorando tanto el ancho de banda como los alcances mediante radioenlaces más cortos y de mayor densidad.

#### 2.3.2 RED MESH COMUNITARIA

Potenciando la idea de mejorar las relaciones entre comunidades vecinas y áreas poblacionales más desfavorecidas a través de la tecnología, algunos ciudades están llevando a cabo proyectos de acceso a Internet de bajo costo, vigilancia contra la delincuencia y redes de información vecinal mediante redes mesh.

En estos escenarios, los participantes son generalmente dueños del equipamiento y de la red mesh y se benefician de la compartición de accesos a través de diferentes tecnologías (cable, xDSL, WxAN...), la redundancia de accesos y el reparto del costo de tarífícaeion.

#### 2.3.3 HOGAR MESH

ta nueva convergencia fijo-móvil fomenta desarrollos paralelos en la electrónica del hogar; mediante la migración de funcionalidades mesh a dispositivos cotidianos, pudiéndose establecer redes residenciales auto-configurables.

Los dispositivos podrían descubrirse automáticamente de manera similar a la tecnología *plug-and- play,* capaces de establecer redes mesh en el hogar, como:

Equipos de audio y vídeo (cámaras, TV, DVD, receptores de cable o satélite), teléfonos móviles y fijos, PDAs, Domótica del hogar (interruptores inteligentes, sistemas de inteligencia ambiental, etc)

## 2.3.4 OFICINA INALÁMBRICA

Las redes mesh permiten establecer comunicaciones seguras y eficientes en entornos interiores de oficina, como lo son multitud de comercios. Si cada PC tuviese una tarjeta Wi-Fi mesh se permitiría un despliegue rápido y de bajo coste, eliminando cables, *switthes* y puntos de acceso adicionates.

Esta opción representa una buena alternativa cuando la inversión en infraestructura cableada resulta demasiado alta (por ejemplo, negocios que dispongan de alrededor de 100 computadoras).

## 2.3.5 MESH ESPONTÁNEA

La red mesh espontánea se défine como el despliegue temporal de una red inalámbrica para la provisión de servicios de voz, datos y video, con el objetivo de colaborar activamente en una situación local distribuida cuando no exista control centralizado ni infraestructura planificada previá.

#### 2.3.6 CAMPUS MESH

.Par sus características, existe otro escenario de aplicación que combina algunas· de· las peculiaridades de los anteriores. Se trata de los despliegues de redes mesh en entornos campus, ya sean parques tecnológicos, campus universitarios, etc.

## 2.4. ESTANDARIZACIÓN DE MESH IEEE 802.lh

·Estas·nuevastecnofogías se encuentran en proceso deestaildarización pór parte del IEEE pam su aplicación directa en redes inalámbricas con tecnología 802.11. La norma que agrupará las actuales líneas de trabajo se defme en IEEE 802.lls, cuyo primer borrador fue publicado en noviembre de 2006, y la versión final del mismo está prevista para finales de 200834

El grupo de trabajo que desarrolla dicho estándar (IEEE Task Group TGs) define la arquitectura de red y el protocolo necesarios a partir de las especificaciones del IEEE 802.11, con el objetivo de crear una topología de red auto-configurable que soporte la transmisión broadcast/multicast y unicast (topologías multihop o de varios saltos); todo ello manteniendo la latencia y la degradación del throughput dentro de unos márgenes tolerables para la transmisión de voz con requerimientos de tiempo real, y datos con requerimientos de anchos de banda elevados.

A pesar de que fueron quince las primeras propuestas recibidas en junio de 2005, para septiembre de 2005 habían sido reducidas a cuatro. Hasta fecha reciente las dos principales propuestas que recibieron la mayoría de votos en las reuniones de julio, septiembre y noviembre de 2005 eran las siguientes:

#### ·2:5'EOS'SERVICIOS'QUE OFRECE UN·ISP

El Internet se caracteriza por brindar una gran variedad de servicios a los usuarios. Un servicio electrónico, también llamado e-service es una aplicación de software autónomo capaz de soportar cierto tipo de procesos de una organización con el uso de protocolos estandarizados sobre Internet: Los ISPs brindan este tipo de servicios dependiendo del usuario a quien van dirigidos, no es lo mismo un usuario corporativo que un usuario residencial. Un usuario corporativo tiene requerimientos más complejos en cuanto a seguridad, disponibilidad y garantía. Los servicios proporcionados por el Internet corren a nivel de capa aplicación, sirven para tareas especificas y pueden clasificarse de la siguiente forma:

### 2.5.1 SERVICIOS BÁSICOS

Se los usa para actividades de administración y monitoreo de la red.

#### 2.5.1.1 DNS (Sistema de Nombre de Dominio)

El DNS *(Domain Name System),* se utiliza para asignar un nombre a un Host o equipo conectado en·tií red·y se encarga de traducir dicho nombre en una dirección IP·para poder acceder a dicho equipo y funciona de la siguiente manera: La asignación de nombres a direcciones IP es la función más conocida de los protocolos DNS. Por ejemplo, si la dirección IP del sitio FTP de prox. ve es 200.64.128.4, la mayoría de la gente llega a esté equipo especificando ftp.prox.ve y no la dirección IP. Además de ser más fácil de recordar, el nombre es más fiable. La dirección numérica podrfa cambiar por muchas razones, sin que tenga que cambiar et nombre.

#### 2.5.1.2 DBCP (Protocolo de Configuración Dinámica de Host)

El DHCP *(Dynamic Host Conftguration Protocof),* se encarga de asignar una dirección lógica denominada dirección IP a una interfaz de red (tarjeta Ethernet, USB, o

módem telefónico, etc.) y algunos parámetros adicionales necesarios para que la conexión a Internet o red local funcione correctamente (DNS, Gateway, política de servicio, etc). Existen tres métodos de asignación de direcciones IP mediante DHCP:

- Asignación manual: Donde la asignación se basa en una tabla con direcciones MAC (pares de direcciones IP ingresados manualmente por el administrador). Sólo las computadoras con una dirección MAC que figureen dicha tabla recibirá el IP que le asigna dicha tabla.
- Asignación automática: Donde una dirección de IP libre obtenida de un administrador se le asigna permanentemente a la computadora que la requiere.
- Asignación dinámica: El único método que permite la reutilización dinámica de las direcciones IP. El administrador de la red determina un rango de direcciones IP y cada computadora conectada a la red está configurada para solicitar su dirección IP al servidor cuando la tarieta de interfaz de red se inicializa.

Un servidor de DHCP puede identificar a cada cliente a través de dos formas fundamentales:

- La dirección MAC (Media Access Control) de la tarieta de red del cliente.
- Un identificador que le indique el cliente.

Aunque la idea central del servicio DHCP es la dinamicidad de las direcciones IP asignadas, no se excluye la posibilidad de utilizar direcciones fijas para algunos hosts que por sus características lo requieran, ejemplo de ello son las máquinas proveedoras de

disímiles servicios como el correo electrónico o el DNS. Este tipo de host utilizaría las ventajas del servicio para obtener el resto de los datos que se pueden proveer mediante DHCP.

## 2.5.1.3 PROTOCOLO SIMPLE DE TRANSFERENCIA DE CORREO (SMTP, **Simple Mail Transfer Protocol)**

El SMTP controla la forma en que el correo electrónico se transporta a través de Internet y se entrega en el servidor de destino. SMTP recibe y envía correo electrónico entre servidores. El servicio SMTP se instala de forma predeterminada con el servicio POP3 con el fin de proporcionar servicios de correo electrónico completos.

El servicio SMTP se instala automáticamente en el equipo donde está instalado el servicio POP3 para permitir que los usuarios envíen correo electrónico saliente. Cuando se crea un dominio mediante el servicio POP3, también se agrega al servicio SMTP, lo que permite a los buzones del dominio enviar correo electrónico saliente. El servicio SMTP del servidor de correo recibe el correo entrante y lo transfiere al almacén de correo.

## 2.5.2 APLICACIONES PARA EL USUARIO FINAL

Estas aplicaciones son utilizadas por el usuario final, algunas de las más conocidas se detallan a continuación:

2.5.2.1 PROTOCOLO DE TRANSFERENCIA DE ARCHIVOS (FTP, File Transfer Protocol)

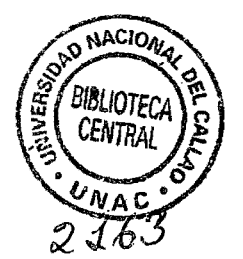

El protocolo FTP es un protocolo para transferir archivos. Actualmente, el protocolo FTP está definido en el RFC 959.

El protocolo FTP define la manera en que los datos deben ser transferidos a través de una red TCP/IP. El objetivo del protocolo FTP es:

- Permitir que equipos remotos puedan compartir archivos.
- Permitir la independencia entre los sistemas de archivo del equipo del cliente y del equipo del servidor.
- Permitir una transferencia de datos eficaz.

Existen tres tipos de comandos FTP diferentes:

- 1. Comandos de control de acceso
- 2. Comandos de parámetros de transferencia
- 3. Comandos de servicio FTP

## 2.5.2.2 CORREO ELECTRÓNICO

El Correo electrónico es un servicio de red que permite a los usuarios enviar y recibir mensajes rápidamente (también denominados mensajes electrónicos o cartas electrónicas) mediante sistemas de comunicación electrónicos.

Principalmente se usa este nombre para denominar al sistema que provee este servicio en Internet, mediante el protocolo SMTP, aunque por extensión también puede verse aplicado a sistemas análogos que usen otras tecnologías. Por medio de mensajes de correo electrónico se puede enviar, no solamente texto, sino todo tipo de documentos digitales. Su eficiencia, conveniencia y bajo costo están logrando que el correo electrónico desplace al correo ordinario para muchos usos habituales.

#### 2.5.2.3 SERVICIO WEB

Un servicio web es un conjunto de protocolos y estándares que sirven para intercambiar datos entre aplicaciones. Distintas aplicaciones de software- desarroffadas en lenguajes de programación diferentes, y ejecutadas sobre cualquier plataforma, pueden <sup>1</sup> utilizar los servicios web para intercambiar datos en redes de ordenadores como Internet. La interoperabilidad se consigue mediante la adopción de estándares abiertos.

Aportan interoperabilidad entre aplicaciones de software independientemente de sus propiedades o de las plataformas sobre las que se instalen. Los servicios Web fomentan los estándares y protocolos basados en texto, que hacen más fácil acceder a su contenido y entender su funcionamiento. Al apoyarse en H1TP, los servicios Web pueden aprovecharse de los sistemas de seguridad *firewall* sin necesidad de cambiar las reglas de filtrado.

#### **2.5.2.4 SERVICIO WEBHOSTING**

El alojamiento web es el servicio que provee a los usuarios de Internet un sistema para poder almacenar información, imágenes, vídeo o cualquier contenido accesible vía Web. Los Web Host son compaftias que proporcionan espacio de un servidor a sus clientes.

### 2.5.2.5 SERVICIO PROXY-CACHE

Un servicio proxy-caché permite incrementar la velocidad de acceso a Internet al cmantefier localmente las páginas más consultadas por tos itsuarios de una orgañiZación, evitando las conexiones directas con los servidores remotos. Los usuarios configuran su navegador web para dirigir sus accesos al servicio proxy·caché en vez de ir directamente al destino final. El servidor proxy-caché se encarga de proporcionarle la página pedida bien obteniéndola de su caché o accediendo al documento original; al dar servicio a muchos usuarios la caché contendrá muchos documentos beneficiandose toda la organización de ello. Se evitan transferencias innecesarias y con ello se aumenta la velocidad en la carga de las páginas, ya que no es necesario pedir una página cuando ya esté almacenada en la caché (porque otro la había pedido antes).

#### Z:S.Zfi· SERVICIO' DE VOZ

La Voz sobre Protocolo de Internet, también llamado (VoiP) es un grupo de recursos que hacen posible que la señal de voz viaje a través de Internet empleando un . protocolo IP *(Intemet Protocol).* Esto significa que se envía la sefial de voz en forma digital en paquetes en lugar de enviarla (en forma digital o analógica) a través de circuitos utilizables sólo para telefonía como una compañía telefónica convencional o RTPC (Red Telefónica Pública Conmutada). Existen algunos tipos de VoiP, los cuales son:

a. ATA: Ésta es la manera más fácil de utilizar el VoiP, es simplemente un . adaptador con dos conectores, uno que se conecta a un teléfono normal, y el otro que se conecta al enlace a Internet. Sus siglas quieren decir "Adaptador de Teléfono Analógico".

Básicamente, se encarga de transformar la voz analógica de un teléfono normal a paquetes digitales que pueden ser enviados a través de Internet, y viceversa. Usualmente no requieren una computadora, ya que el sistema es autosuficiente.

b. Teléfonos IP: Estos teléfonos especializados se parecen a cualquier teléfono normal, a primera vista, con botones, recibidor, etc. Sin embargo, en vez de tener los conectores estándar de RJ-11 los teléfonos IP tienen un conector RJ-45 Ethernet, y algunos no tienen conector, ya que son para conectarse vía red inalámbrica o Wi-Fi como se le conoce normalmente. Estos teléfonos IP se conectan directamente al router o cable modem que da servicio de Internet, y también son autosuficientes, ya que no necesitan de una computadora para funcionar.

c. Computadora a Computadora: Esta es probablemente la manera más fácil de utilizar VoiP. No importa el tipo de llamada, si es a una computadora en la misma casa, en la misma ciudad, o en otro continente, el costo para ambas personas es el mismo.

#### Z~S;Z;;/SERVICIO DE· VIDEO SOBRE tp·

Las presentaciones de vídeo pueden agruparse en tres categorías: Video *Broadcasting,*  Video *on Demand*, y Videoconferencia. De las tres, solo la videoconferencia es full<sup>-</sup> dúplex, las otras son esencialmente transmisiones unidireccionales. Estas transmisiones de vídeo sobre IP son escalables, costos eficientes y muy flexibles.

-a. Video Broadcast sobre IP: Video broadcast sobre IP es una transmisión unidireccional de red de un archivo con contenido de vídeo. Los puntos terminales son meramente visualizadores pasivos sin control sobre la sesión. Video broadcast puede ser Unicast o Multicast desde el servidor. En una configuración Unicast; el servidor hace un réplica de la transmisión para cada visualizador terminal. En una configuración Multicast, la misma señal es enviada sobre la red como una sola transmisión, pero hacia varios puntos terminales o, simplemente, hacia un grupo de usuarios.

b. Video on Demand (VoD) sobre IP: Generalmente, VoD permite a un usuario · pedir una determinada secuencia de vídeo almacenada en un servidor. Esta tecnología difiere de Video broadcast en que el usuario tiene las opciones de parar, iniciar, adelantar o regresar el vídeo ya que el servicio es interactivo. VoD tiene también otra característica en la que generalmente se acompaña del uso de datos para la visualización y la tarifación de los servicios o tiempo de video. Aunque VoD se puede usar para visualización en tiempo real, generalmente se utiliza para archivos almacenados de vídeo. Esta tecnología se usa para e-learning, capacitación, mércadeo, entretenimiento, *broadcasting*, y otras áreas donde el usuario final requiere visualizar los archivos con base en su propio itinerario y no en el horario del proveedor de videos.

c. Videoconferencia sobre IP: Videoconferencia (VC) es una combinación de transmisiones full dúplex de audio y vídeo los cuales permiten a usuarios ubicados en distintos lugares verse y ofrse el uno al otro tal como si estuvieran en una conversación cara a cara. Se utiliza una cámara en cada uno de los puntos terminales para capturar y enviar las señales de vídeo. Se usan micrófonos en cada punto terminal para capturar y transmitir la voz la cual es luego reproducida en altoparlantes. Las comunicaciones son en tiempo reaty generalmente no se almacenan.

Estos servicios pueden usarse para diversas aplicaciones incluyendo
comunicaciones corporativas, telemedicina, telehealth, capacitación, e-learning, teleconmutación y servicio a usuarios. La videoconferencia puede ser punto a punto (un usuario a un usuario), o multipunto (varios usuarios participando en la misma sesión). Los usuarios pueden posteriormente ser visualizados en ventanas separadas. La videoconferencia ha introducido un nuevo concepto en comunicaciones por medio de la colaboración. Un tablero electrónico puede ser incluido en la conferencia permitiendo a los usuarios escribir notas en el mismo tablero y/o visualizar las presentaciones y notas de los otros mientras se conversa.

tos requisitos de sistemas abiertos especifican que las comunicaciones deben ocurrir dentro de una estructura predefinida de paquetes IP y que cualquier equipo interactúe con cualquier otro sin importar la marca y de una manera no propietaria Los dos principales protocolos de componentes son H.323 y SIP (Session Initiation *Protocol*). Los cuatro principales componentes: terminales, *gateways, gatekeepers,* y unidades de control multipunto están defmidos en la norma H.323 y sus adendas

## **CAPITULO III**

# ESTUDIO DE LA SITUACIÓN ACTUAL DE LA RED DE LA UNIVERSIDAD **NACIONAL DEL CALLAO**

## **3.1. UNIVERSIDAD NACIONAL DEL CALLAO**

## 3.1.1. UBICACIÓN

La Universidad Nacional del Callao se encuentra ubicada en la Provincia Constitucional del Callao, en la ciudad de Bellavista Av. Juan Pablo II 306, su ubicación geográfica es -12.061758,-77.118093.

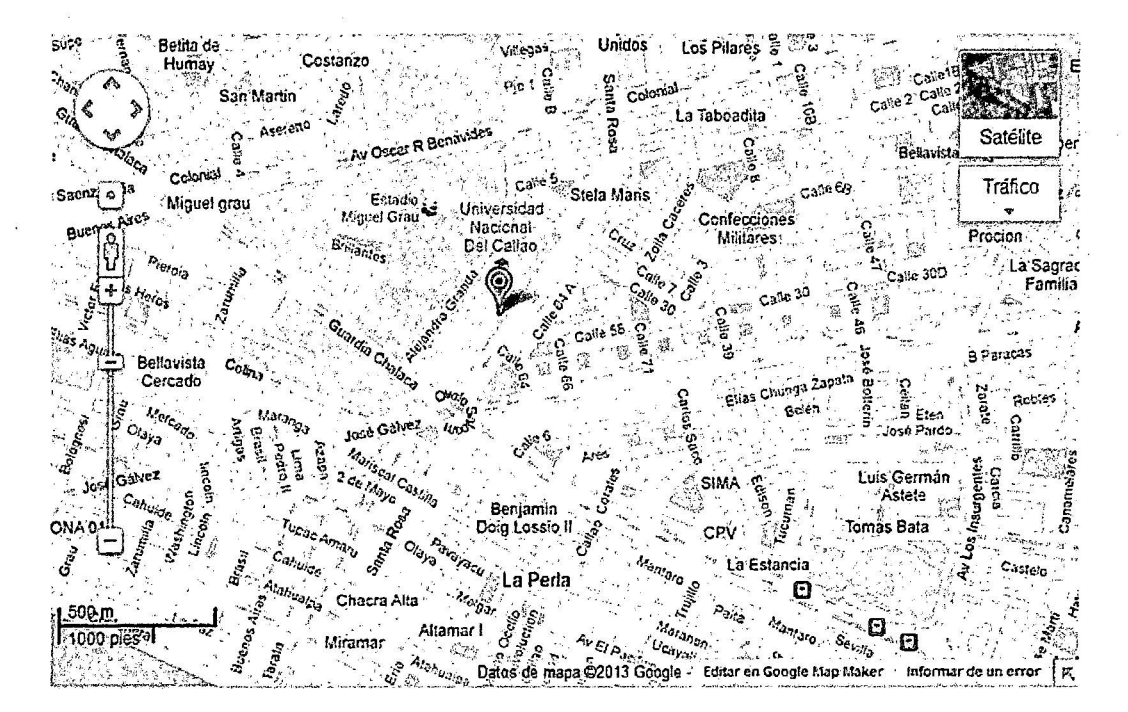

**Figura 2.1.** Ubicación geográfica de la UNAC

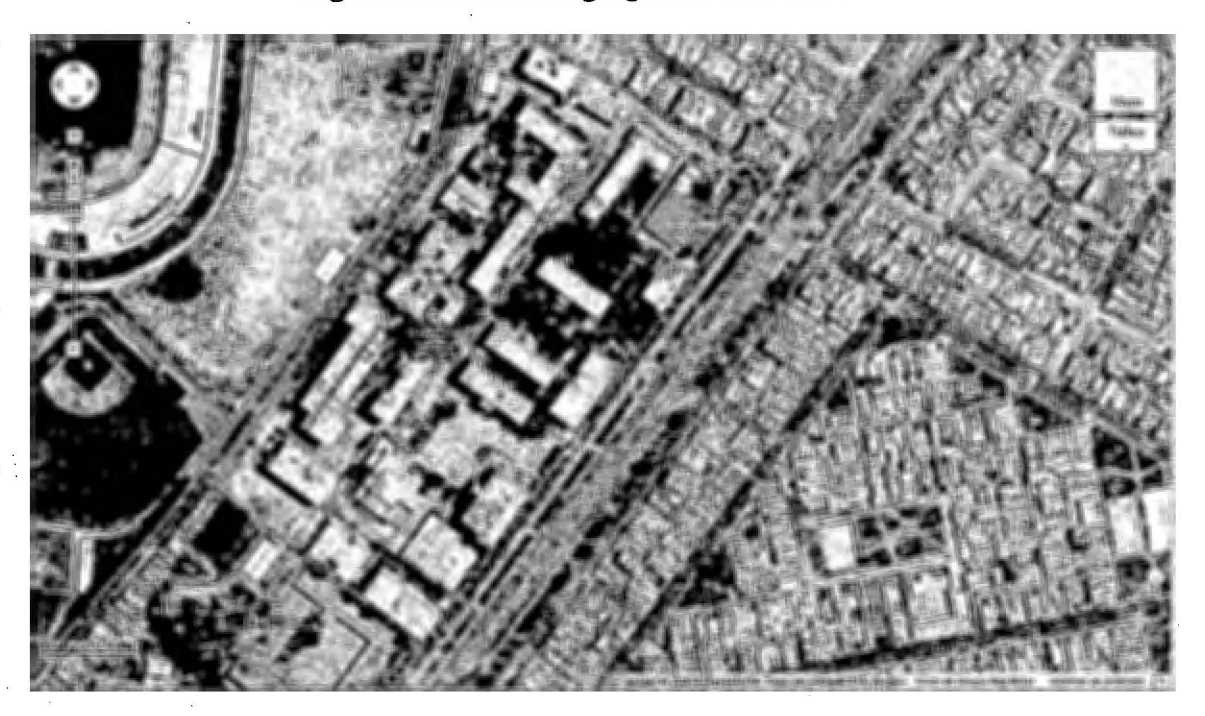

Figura 2.2. Vista satelital de la UNAC

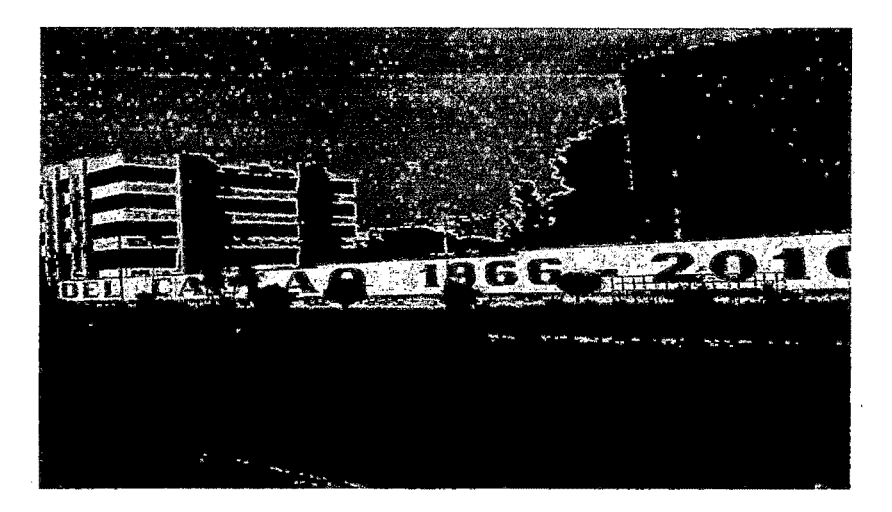

Figura 6: Vista Panorámica de la UNAC

#### 3.1.2. ANTECEDENTES

La propuesta de actualizar la red de la UNAC viene tomando forma, desde muchos años atrás, debido a los requerimientos que tiene la Universidad, donde tantos estudiantes como docentes se ven en la necesidad de utilizar aplicaciones más complejas y avanzadas para poder educarse y educar conforme a las necesidades que se presentan en el mundo actual.

Es así que ha existido una gran necesidad por actualizar y automatizar a la Universidad, pero la falta de visión técnica y económica no ha permitido alcanzar las metas propuestas, para mantener a una red acorde a la tecnología y requerimientos de la UNAC.

Cabe señalar que proyecto similares se han implementado en otras organizaciones educativas, los mismos que están dimensionados para cubrir las necesidades de cada una. La Universidad Nacional del Callao cuenta con el apoyo gubernamental en lo referente a modernizar los servicios que presta, tanto educativos como tecnológicos, es por tal motivo que la actualización de su red de comunicaciones será una de las mejores con las que cuente el país.

Aquí se logrará una base consistente para el estabonamiento de ideas e investigaciones, mismas que podrán dar un mayor valor agregado a toda su red; sustentada en un backbone de comunicaciones sólido y tecnología abierta. Se podrá añadir aplicaciones adicionales como acceso a Internet; voz IP; servicio DNS, videoconferencia, DHCP, servicio de Webhosting, servicio Wireless, administración local y remota, seguridad, autentificación, entre otras.

Para lograr et mejor desempeño de todos los procesos tanto académicos como administrativos en la UNAC, es de vital importancia contar con un sistema que facilite su operación. A la vez que se encuentre a la par con la tecnología que cada día se encuentra en un desarrollo constante.

1

Los procesos informáticos hoy en día se encuentran muy avanzados a la hora de · brindar un servicio de la red; ya que brindan la posibilidad de intercoperar e interconectar redes o subredes tanto locales como externas, de incrementar su capacidad de gestión de la información. Es por ende que se busca "Actualizar la red de la UNAC para brindar un mejor servicio en todos los procesos informáticos, a la vez mejorar el cableado estructurado de la red interna y así poder ofrecer aplicaciones, las mismas que darán un mayor valor agregado a la red de la UNAC.

#### 3.1.3. INFRAESTRUCTURA FISICA DE LA UNAC

31

··:La tJilíversidali"Nacionahlel'ülltao posee üna· étetáS est'ructüras mas fiiódérllas con que cuenta el país y es una de las mejores universidades. La educación que brinda a sus estudiantes y evaluaciones constantes a sus profesores, además de la infraestructura fisica que posee la ha calificado como una de las mejores universidades del país.

La Universidad Nacional está conformada por las Facultades de: Administración, Contabilidad; Economía, Ingeniería Efectrica, Ingeniería Efectrónica, Ingeniería de Alimentos, Ingeniería Pesquera, Ingeniería Industrial, Ingeniería de Sistemas, Ingeniería Mecánica, Ingeniería Química, Ingeniería de Energía, Enfermería, Física, Matemática, Ingeniería Ambienta. Existen edificaciones nuevas y otras que se encuentran en proceso de creación, además se está remodelando las instalaciones existentes.

# 3.1.3.1. ADMINISTRACIÓN Y UBICACIÓN DE LAS EDIFICACIONES DE LA UNAC

El estudio de la red de la UNAC lleva a determinar cómo se encuentran distribuidas cada una de las edificaciones que conforman las instalaciones. de la ciudadela universitaria.

#### Centro de Informática

El centro de informática que es el encargado del control de la red de la UNAC que se encuentra ubicado al norte de la UNAC, donde se ubica además el cuarto frío de la red de comunicaciones dónde están los equipos como son servidores principales, los switchs, UPS de los equipos, equipo de administración telefónica, etc.

### 3.2. DESCRIPCIÓN DE LA INFRAESTRUCTURA DE LA RED DE LA UNAC

- La red interna de la Universidad Nacional del Callao (UNAC) está formada por dos switch Core Catalyst 4506-E situados uno en la planta baja del edificio del Centro de Informática, en el cuarto de equipos denominado cuarto frío, el cual es administrado por el Centro de Informática.

Los servidores y demás equipos de administración de la red se distribuyen en los rack existentes del Departamento de Informática de cada facultad, los cuales brindan diferentes servicios y aplicaciones a los usuarios de la Universidad.

Toda la distribución de la red se realiza desde la base principal en el Centro de Informática que posee equipos para la administración y funcionamiento del manejo de la red.

Dispone de un dispositivo de aire acondicionado que brinda el ambiente adecuado de trabajo para todos los equipos que se encuentran en el cuarto frío, así como regular toda la temperatura en caso de que se presente algún problema que afecte la refrigeración normal de los elementos del hardware. Existe un UPS que almacena y provee energía a los dispositivos de administración y control de la red, en caso de ausencia de energía eléctrica.

## 3.2.1. SITUACIÓN ACTUAL DE LA RED

La red actual de la Universidad Nacional del Callao está constituido básicamente de varios elementos que se distribuyen conforme las necesidades que presenta cada usuario en su respectiva dependencia, tanto en aplicaciones y servicios.

Para facilitar la entrada a la nube de Internet el proveedor de servicios asigna un router que se conectar internamente a la red de la Universidad; llegando a niveles de seguridad administrable internamente mediante un firewall que brinda las seguridades requeridas en la red, el mismo que es un equipo hardware con software administrable que impide conexiones ajenas a la red sin las debidas autenticaciones.

El sistema de administración de la red controla de forma global todo los equipos de acceso a la red, existe un sistema servidor el cual extiende la seguridad de acceso permitiendo a los usuarios de la red autenticarse para ingresar a los servicios de la misma, también el administrador puede acceder a la red mediante normas de control dentro de una solución centralizada. El servidor de Control de Acceso (ACS) permite gran flexibilidad y movilidad, además brinda mucha seguridad de manera que cada vez que un usuario desee ingresar a la red debe permitirlo el ACS y conceder el acceso.

#### 3.2.2. MONITOREO DEL TGRÁFICO DE DATOS

El tráfico dentro del campus universitario es proporcional a la cantidad de aplicaciones, como son el Portal Web, el sistema denominado ERP (Provección de Recursos Empresariales), la Base de Datos, Sistema de Bienestar Estudiantil, etc. Los entregan tráfico al backbone principal el mismo que está concebido con la cuales flexibilidad de soportar toda esta carga entregada.

Sin embargo a continuación se enumeran los tipos de servicios y aplicaciones que

corren por la red principal y originan el tráfico. La red posee actualmente un enlace a Internet de 8Mbps, el cual se pretende aumentarlo conforme se requiera

- Servicio de Internet.
- Iñtranet. ,
- Sistema de Información Universitario.
- Biblioteca.
- 'Sistema de Bienestar.

Particularmente se necesita pensar que todas estas aplicaciones y servicios que se encuentran implementados dentro de la red- de la UNAC; necesitan de velocidades que \ permitan una comunicación óptima y permitan la incursión y desarrollo de algunas nuevas aplicaciones como son: videoconferencia, VoiP, telefonía IP, etc. para todos los usuarios -de la red: Un punto de vista a tomar en cuenta es que constantemente se mantiene actualizando y adquiriendo nuevos equipos ( computadoms, impresoras, portátiles y otros) para lugares de trabajo que aún no poseian o necesitan de más de uno.

La constante actualización de equipos y dispositivos de la Red Universitaria, así como . la implementación de aplicaciones y servicios que se encuentran en desarrollo, conllevan a mencionar que el tráfico de toda la red no posee estadísticas de monitoreo, pero sin embargo se pueden observar reportes gráficos del tráfico lnbound y del tráfico Outbound, de cada segmento de red.

## 3.2.3. SERVICIOS DE RED

La Universidad Nacional del Callao además de los servicios actuales como: Internet

acceso a la base de datos, etc., está actualizando la ted~intetna, In que tiene como objetivo ' incrementar nuevos servicios a brindar, y administrarlos de una forma centralizada y más solvente para los usuarios, como se pretende incluir servicios como DHCP, DNS, antivirus, Radius, Videoconferencia, etc.

#### 3.2.3.1. INTERNET

·El proveedor de servicios de Internet-con el que actualmente cuenta la Universidad<sup>-</sup> Nacional del Callao es Telefónica del Perú, se tiene en cuenta que la capacidad del enlace que brinda es muy insuficiente para los servicios y aplicaciones que tiene la Universidad. Debido a que el ancho de banda distribuido a cada usuario es baja, porque se han estado incrementando el número de usuarios en la red considerablemente y sin políticas de control.

#### 3:2:3:2: BASES DE DATOS

. La base de datos utiliza un. servidor de grandes capacidades de almacenamiento en su disco duro por el hecho de que es un sistema muy importante en el desarrollo de aplicaciones de tipo interno, es asf que utiliza un sistema operativo Slackware, el cual facilita la· administración de cada una de las partes que conforman el Sistema de Proyección de Recursos Empresariales (ERP). Este sistema utiliza la base de datos para permitir el desarrollo de Aplicaciones como el sistema de Recursos Humanos, el sistema académico, el sistema de bienestar estudiantil, etc., cada uno de los cuales se está realizando en lenguaje Java,

#### 3.3. DESCRIPCIÓN DEL BACKBONE DE LA UNAC

La red de la UNAC cuenta con una columna vertebral de fibra óptica, este medio es el encargado de interconectar los edificios de la Universidad y soportar todo el tráfico de las aplicaciones que necesiten transportar.

At ser una red de área límite no se necesita hacer uso de circuitos complejos y costosos, es por ello que se pensó en un medio de alto rendimiento que permita en un futuro manejar nuevos formatos de transmisión para aumentar la capacidad de ancho de banda.

El backbone de la red de la UNAC debe mantenerse por lo menos de 10 a 15 aftos sin modificación alguna en su medio físico. Lo que será necesario mejorar serán las estaciones de trabajo, la interfaz de red, actualizaciones a servidores o equipos de conectividad, etc.

La tecnología con que trabaja la red actualmente permite velocidades de 10Mbps y 1 OOMbps, la cual no necesita repetidores o amplificadores intermedios, debido a que trabajan con las distancias necesarias para el campus universitario.

La interconexión de los diversos edificios que existen en el campus universitario se realiza por medio de un cableado vertical o backbone de campus, que utiliza fibra óptica multimodo del tipo 625/125 con cubierta OF NR y 8 pares de fibras cada una con una cubierta buperizada a 900Micrones. Las distancias de transmisión de este tipo de fibra están alrededor de los 2,4km y se utilizan a diferentes velocidades lOMbps, 16Mbps,

100Mbps, 155Mbps, además proporciona un ancho de banda de hasta un 16Hz. Posee una atenuación de 5dB por kilómetro y un índice de refracción distribuido de acuerdo a la figura.

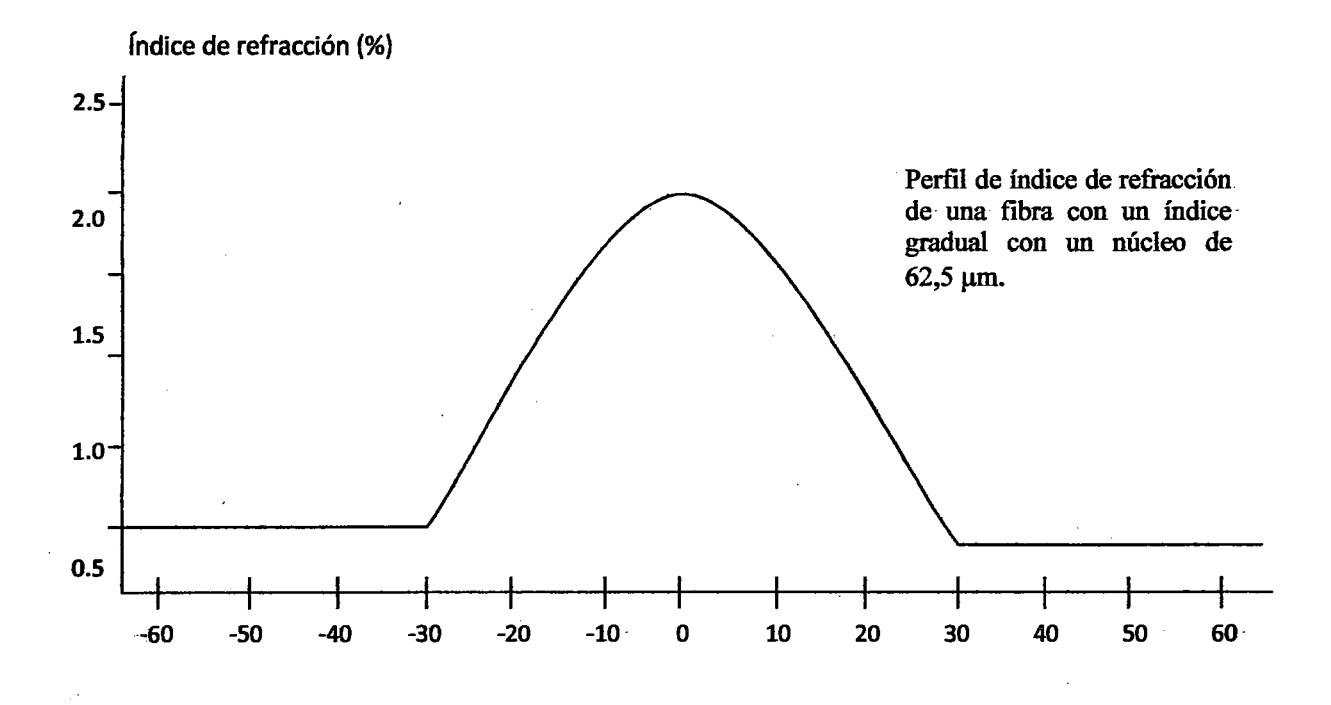

Este cableado troncal será quien soporte el tráfico pesado entre las facultades.

#### 3.4. FALENCIAS QUE POSEE LA RED DE LA UNAC

Al ser una red que se encuentra actualizando, puede tener varios problemas a la hora de brindar servicios y satisfacer necesidades de cada uno de los usuarios de la red de la UNAC, ya sean problemas de administración, físico o técnicos y a veces la falta de disponibilidad.

Los enlaces inalámbricos entre localidades externas al campus universitario han de ser considerados para evitar fallas por interferencia de frecuencia o canal.

La asignación de ancho de banda brindado por el proveedor actual es muy bajo con respecto a lo que se requiere en cada una de las aplicaciones y de acuerdo al número de usuarios existentes. Además según el administrador de la Red se necesita cambiar una configuración de 10/100 a una de 10/1000 en el backbone principal de la red y en cada equipo de administración y distribución.

- La red requiere de un cambio en todo el cableado estructurado interno ya que actualmente posee de categoría 5e y existen lugares donde se realizaron modificaciones colocando cable de categoría 6e, produciendo un desbalance en el desempefio de la red.

Se necesita de un dispositivo tipo hardware o software que permita el monitoreo y administración de una forma centmlizada de toda la red, para poder determinar y corregir fallos o congestión de la red en cualquier lugar que se produzcan.

Para poder implementar más servicios es necesario con un número de servidores mayores de

## CAPÍTULO IV

#### PROPUESTA DE DISENO DE LA RED

## 4.1 TECNOLOGÍA

La propuesta tecnología de la red-mesh en la UNAC, consiste en hacer un despliegue de una red Wireless en la cual todos los nodo se encuentran interconectados entre si que conforman la red vfa radio. Cada nodo dentro de la red mesh es capaz de tomar decisiones de trazado de rutas independiente de los demás nodos, permitiendo un despliegue rentable y seguro dentro del campus de la UNAC, en cual estará basado en el estándar 802.11 Pues se busca aprovechar la popularidad creciente de clientes con Wi-Fi, permitiendo nuevas oportunidades de servicios y aplicaciones que mejoren la productividad y capacidad de respuesta de los alumnos y docentes de la UNAC .

. Con el creciente incremento de acceso inalámbrico, se ha tratado en la medida de lo posible aprovechar los máximos instrumentos existentes, conocimiento y recursos de red para hacer un uso efectivo en cuanto a implementación y seguridad WLAN.

La solución presentada sobresale pues soluciona de manera efectiva las necesidades actuales de red y sienta las bases para la integración de aplicaciones que la Universidad necesita.

Los principales desaffos que offece el despliegue de redes inalámbricas en interiores son:

Medio ambiente

Cobertura<sup>-</sup>

Costos de equipos

El despliegue de redes inalámbricas en exteriores es más complejo que en interiores pues es necesario tener equipos especializados y disponer de infraestructura para contener y proteger los equipos.

## 4.2 SELECCIÓN DE EQUIPOS

Se ha llevado a cabo la selección del equipo que van a ser instalados para utilizarlo en la simulación por software. Estos equipos y el uso que se haga de ellos han de cumplir con las normas legales vigentes establecidas por el Ministerio de Transporte y Comunicaciones (MTC) dentro del ámbito de su competencia. Además se va a garantizar que se dispondrá de repuestos, suministros, accesorios y en general, de cualquier elemento usado por estos equipos han de cumplir con los estándares internaciones (ITU, ETSI, ANSI; 'IEEE}" para cuyo propósito serán adquiridos.

En lo referente a dispositivos como Puntos de Acceso, se recomendó el uso del AP . 7181 de la marca Motorola, pues el equipo permite la operación en el estándar 802.lln, el

cual será usado para la red de acceso y el estándar 302.11a, en el cual se implementará la red de transporte.

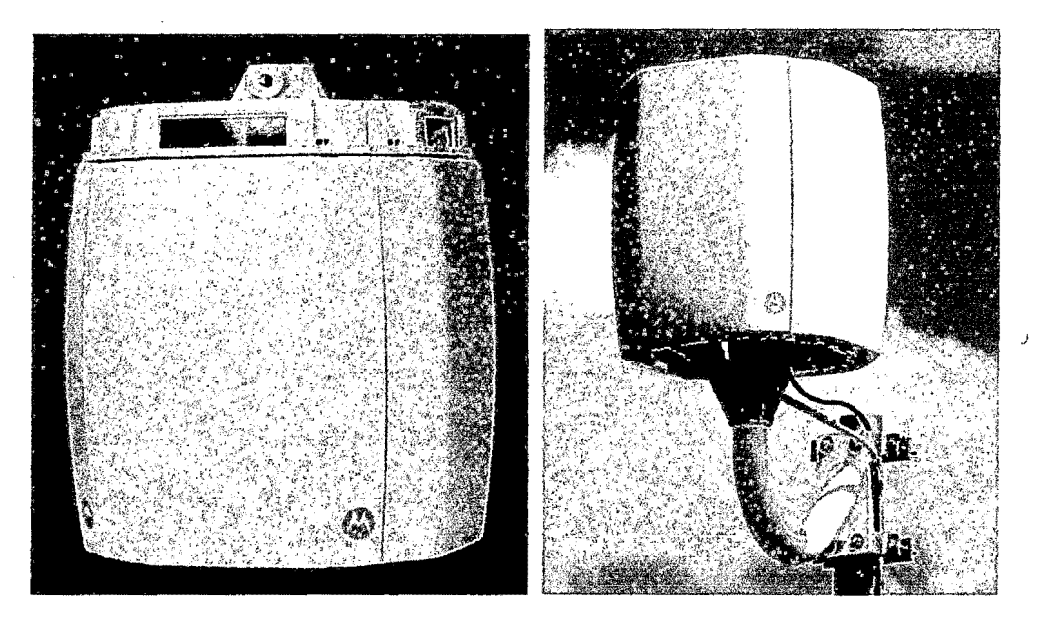

Figura 4.1. Motorola AP7181

## 4.2.1 CARACTERÍSTICAS DE LA SOLUCIÓN AUTORREPARABLES MESH-REDES MES

Los equipos MOTOROLA: AP7181 se pueden instalar en cuatquier lugar donde la alimentación eléctrica esté disponible, sin necesidad de una conexión de red. Posee un protocolo de enrutamiento inalámbrico inteligente basado en ORLA (Oportunistic Radio Link: Adaptatión); que está diseñado específicamente para entornos inalámbricos. ORLA es un algoritmo que permite seleccionar datos con el mejor, throughput, línea de vista, la cual lo decide basado en las condiciones actuales del enlace. Permite optimizar dinámicamente la mejor ruta para la red conectada dentro de una malla, proporcionando resistencia a interferencias y ayuda a garantizar la capacidad de la red mesh.

### REDUCCIÓN DE COSTOS

. Los costos de implementación y gestión se reducen a través de la capacidad de los AP de auto-repararse en respuesta a las interferencias o interrupciones. Cada nodo AP puede actuar como un nodo de relevo permitiendo a su vez la asociación de clientes, debido a que posee una señal de radio dedicado a la red de transporte y otra dedicada al acceso local, lo que permite a la red mesh maximizar el uso de canales disponibles y minimizar la aparición de interferencias.

#### SOFTWARE<sup>ROBUSTO</sup>

Se proporciona una red óptima y una rápida convergencia. El software posee mecanismos para protegerse de condiciones de transición, mediante un mecanismo de recuperación automática. La red se recupera de los errores de configuración, tales como IP incorrecto, errores de servidor DHCP, etc.

## **MOVILIDAD ININTERRUPIDA**

Permite a los usuarios acceder a la red mis inalámbrica de manera ininterrumpida y permitiendo la movilidad dentro de todo el campus sin perder conectividad.

#### ALTAMENTE ESCALABLE

La capacidad de la red mesh inalámbrica se puede aumentar convenientemente mediante la adición de AP en el borde de la red o dentro de la red, para evitar la congestión de datos.

#### AMPLIA COBERTURA

43

Motorota ha desarrollado ADEPT (Advanced Element Panel Technology) la cual integra antenas panel para proveer una cobertura completamente omni-direccional. Además las ADEPT posibilita el uso de la diversidad de polarización (horizontal y vertical).

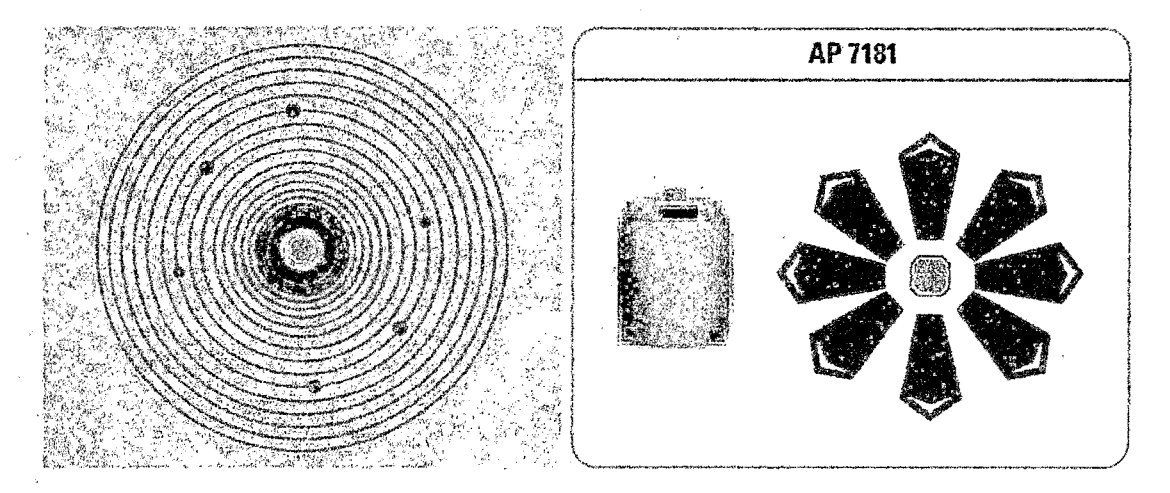

Figura 4.2. ELAP7181 proporciona una verdadera cobertura omni-direccional

#### AMPLIAR COVERTVRA DE LA RED INALÁMBRICA

Para áreas con poca cobertura como son sótanos o áreas muy cerradas se utilizará el punto de acceso MOTOROLA AP7161, el cual es un equipo más pequefio que el AP7181 pero por eso no menos eficiente, asimismo con esto se trata de mantener la homogeneidad de los equipos, pues está demostrado que los equipos operan de manera más eficiente si se trata de la misma marca.

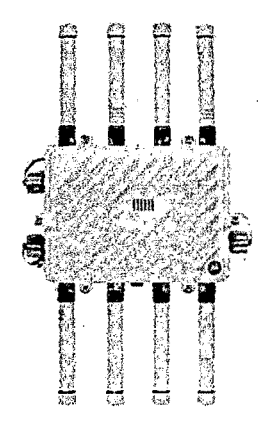

Figura 4.3. MOTOROLA AP7161

#### Hardware que será usado para los servicios de red:

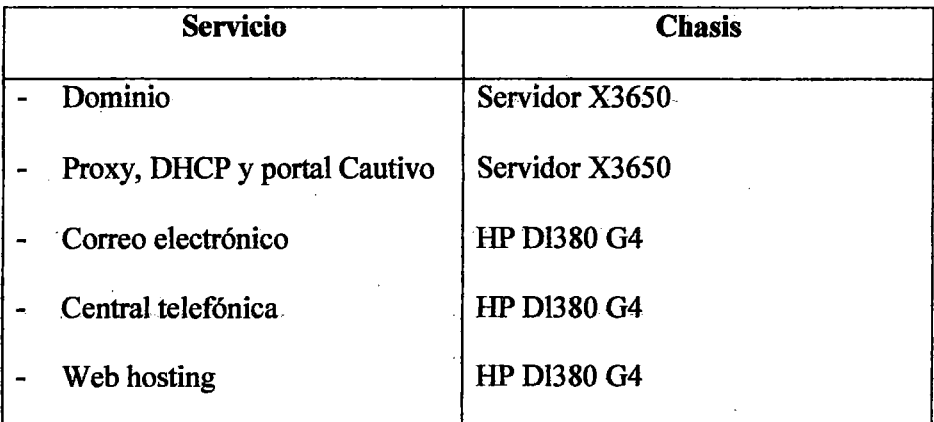

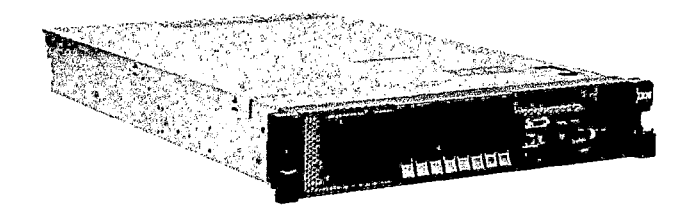

Figura 4.4. Servidor X3650

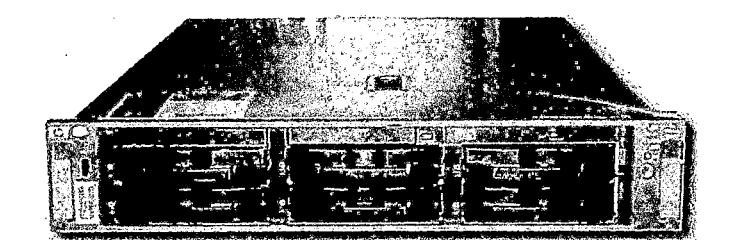

Figura 4.4. HP DI380 G4

## 4.3 ELECCIÓN DEL MODELO DE PROPAGACIÓN

Una vez seleccionado los equipos que se van a usar en el despliegue de la red inalámbrica mesh, y ubicado los puntos donde se instalaron las nodos se elige el modelo de propagación mediante el cual simularemos el entorno donde se instalará la red y de esta forma vamos aproximar las pérdidas de propagación, interferencias, etc.

Considerando que se va a trabajar con la banda de frecuencias de 2:4GHz y 5.8GHz, en estas bandas las pérdidas se calculan en función de la distancia y la frecuencia, además hay que tener asegurada la línea de vista (primera zona de Fresnel, libre en 60% en todo el trayecto. La experiencia demuestra que los efectos del entorno geográfico y lás condiciones climáticas pueden causar un resultado real sensiblemente peor que el teórico teniendo en enlaces muy largos pérdidas de propagación muy superiores a la calculada.

Tomando en cuenta las consideraciones anteriores se eligió el modelo Longley-Rice con mapas digitales de elevaciones y con cuidadoso ajuste de sus parámetros permite mayor aproximación a la realidad ya que tiene en cuenta los factores comentados.

Los parámetros del modelo han sido ajustados de forma empírica a través de las medidas de sefial de los enlace Wi-Fi en nodos de prueba en la UNAC.

- -Modo de Variabilidad: 90% del tiempo, 80% de ubicaciones, 80% de situaciones.
- Clima
- 10% en pérdida por vegetación
- Parámetro por defecto de refractividad, conductividad y permitividad.

## 4.4 HERRAMIENTA DE SIMULACIÓN RADIOELÉCTRICA'

Para realizar las simulaciones, se recomienda el programa Radio Mobile es un software de libre distribución para el cálculo de radio enlaces de larga distancia en terreno irregular. Para ello utiliza perfiles geográficos combinado con la información de los equipos potencia, sensibilidad del receptor, característica de las antenas, pérdidas, etc. Que quieren simularse.

Este software implementa con buenas prestaciones el modelo Longley-Rice además tiene múltiples utilidades de apoyo al disefio y simulación de los enlaces y las redes de telecomunicaciones.

Los parámetros a introducir para realizar las simulaciones permiten reflejar la forma fiel de los equipos reales que se piensa utilizar en la instalación.

Radio Mobile utiliza para la evaluación de los enlaces, el perfil geográfico de las zonas de trabajo. La obtención de estos mapas puede realizar directamente desde una opción de software que permite la descarga de intemet. Hay 3 tipos de mapas disponibles: los SRTM, GTOPO 30 y los DTED. Se va a trabajar con los mapas SRTM por ser los que ofrecen mayor resolución en la información del relieve de los terrenos bajo estudio.

Al igual que el modelo de propagación en el que se basa, permite trabajar con frecuencias entre los 20 MHz y 40 GHz y longitudes de trayecto entre 1 y 2000 Km.

## **4.4.1 RADIO MOBILE UTILIDADES**

#### 4.4.1.1 MODO DE VARIABILIDAD

· Se encuentra con 4<sup>-</sup>opciones: Broadcast; Mobile, Accidental y Spot: Se recomienda: elegir la opción Broadcast, que permite seleccionar porcentajes de 3 opciones: tiempo, localización, situación (para metros definidos por el modelo Longley – Rice). Elevar los

porcentajes de estos parámetros implica aumentar las pérdídas añadidas al enlace. La pantalla donde se introducen estos parámetros se muestra en la figura 4.1 a la que se accede en la Archivo - Propiedades de red -parámetros por defecto.

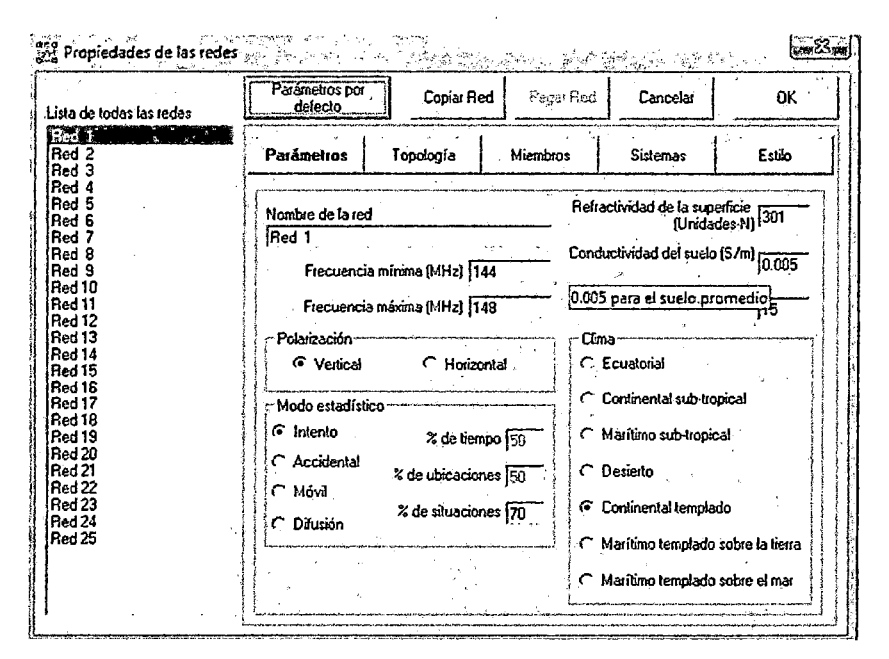

Figura-7. Modo de variabilidad

## 4.4.1.2 IMPLEMENTACIÓN DE LOS SISTEMAS

.ta determinatán los equipos a utilizar eh la etapa de diseño, las características se obtendrán de las hojas técnicas. Esta configuración se encuentra en Network Archivo - Propiedades - Parámetros.

| Lista de lodos los sistemas     | Parámetros por<br>defecto | Copiar Red                         | Pegar Red       | Cancelar                           | OK.             |
|---------------------------------|---------------------------|------------------------------------|-----------------|------------------------------------|-----------------|
| Sistema<br>Sistema <sub>2</sub> | Parámetros                | Topología-                         | <b>Miembros</b> | <b>Sistemas</b>                    | Estilo          |
| Sistema 3<br>Sistema            |                           |                                    |                 |                                    |                 |
| Sistema 5                       |                           |                                    |                 |                                    |                 |
| Sistema 6                       |                           | ١œ                                 |                 | Seleccionar desde VHF  UHF         |                 |
| Sistema<br>Sistema 8            |                           |                                    |                 |                                    |                 |
| Sistema 9                       |                           | Nombre del sistema Sistema 1       |                 |                                    |                 |
| Sistema 10                      |                           |                                    |                 |                                    |                 |
| Sistema 11                      |                           | Potencia del Transmisor (Walt) 110 |                 | $(dBm)$ $(40$                      |                 |
| Sistema 12<br>Sistema 13        |                           |                                    |                 |                                    |                 |
| Sistema 14                      |                           | Umbral del receptor (uV) [1        |                 | $(d8m)$ $\{-107$                   |                 |
| Sistema 15                      |                           |                                    |                 | (Cable+cavidades+conectores)       |                 |
| Sistema 16                      |                           | Pérdida de la línea (dB)   0.5     |                 |                                    |                 |
| Sistema 17<br>Sistema 18        |                           | Tipo de antena   omni ant          |                 |                                    | Ver             |
| Sistema 19                      |                           |                                    |                 |                                    |                 |
| Sistema 20                      |                           | Ganancia de antena (dBi) 2         |                 |                                    | $[dBd]$ $-0.15$ |
| Sistema 21<br>Sistema 22        |                           |                                    |                 |                                    |                 |
| Sistema 23                      |                           | Altura de antena (m) 2             |                 | (Sobre el suelo)                   |                 |
| Sistema 24                      |                           |                                    |                 |                                    |                 |
| Sistema 25                      |                           | Pérdida adicional cable (dB/m) [0  |                 | (Si la altura de la antena difere) |                 |
|                                 |                           | Agregar a Radiosys dat             |                 | Remover del Radiosys.dat           |                 |

Figura 8. Selección de las características de los equipos

## **4.4.1.3 UBICACIÓN DE LAS ESTACIONES**

Radio Mobile permite introducir las coordenadas de las estaciones finales propuestas. Para ello hay que dirigirse a Archivo -- Propiedades de mapa -- Enter LAN LON or MGRS e introducir las coordenadas adquiridas anteriormente en el recuadro que se muestran en la Figura 4.3.

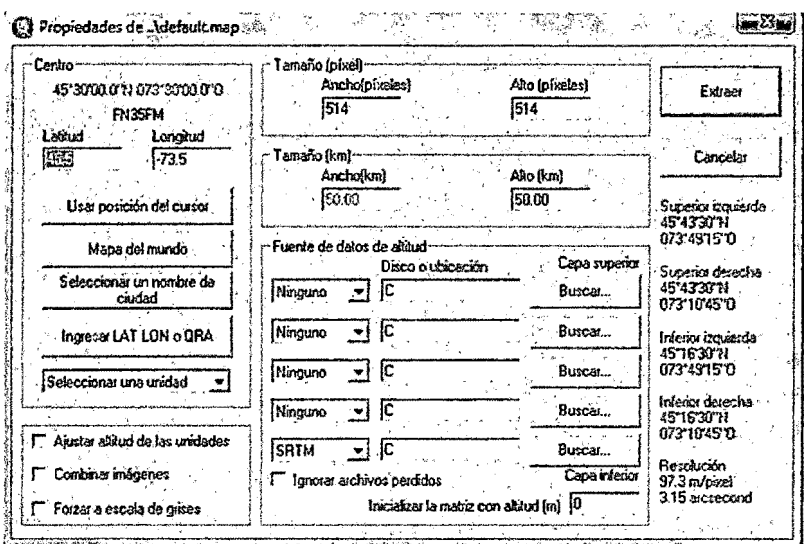

Figura 9. Permite obtener mapas a partir de sus coordenadas geográficas

## 4.4.1.4 DEFINIR CARACTERísTICAS DEL ENLACE

Para ello hay que configurar en Archivo -> propiedades de redes distintas opciones siendo la fundamental miembros, que es donde se indica que estaciones confonnan en enlace. Sin embargo también se deben especificar parámetro como el tipo de topología a los equipos que se usan en cada estación. Una vez incluida todás las variables, Radió Mobile, penniten saber de manera aproximada la viabilidad de la implementación de un enlace devolviendo diversos resultados.

| Lista de todas las redes                                                                                                    | Parámetros por<br>defecto                                                                                                    | Copiar Red |                                                                      | Pegar Red   <b>Cancelar</b>                                                                                                    | 0K I                 |
|----------------------------------------------------------------------------------------------------|----------------------------------------------------------------------------------------------------|------------|----------------------------------------------------------------------|----------------------------------------------------------------------------------------------------|----------------------|
| Red 1<br><b>RETZ</b><br>Red 3<br>Red 4                                                                                                    | Parámetros                                                                                                    | Topología  | <b>Miembros</b>                                                      | Sistemas                                                                                                    | Estilo               |
| Red 5<br>Red 6<br>Red 7<br>Red 8<br>Red 9<br>Red 10<br>Red 11<br>Red 12<br>Red <sub>13</sub><br>Red 14<br>Red 15<br>Red 16<br>Red 17<br>Red 18<br>Red 19<br>Red 20<br>Red 21<br>Red 22<br>Red 23<br>Red 24<br>Red <sub>25</sub> | Lista de todas las unidades<br><b>Unided</b><br>"  Unidad<br>- 2<br>"  Unidad<br>3<br>"}Unidad<br>"} Unidad<br>5<br>"{Unidad<br>6<br>7 Unidad<br>7 Unidad<br>-8<br>"i Unidad<br>9<br>"  Unidad<br>10<br>"I Unidad 11<br><b>Midad 12</b><br>7 Unidad 13<br>7 Unidad 14<br>√Unidad<br>- 15<br><b>Ti Unidad 16</b><br>∏Unidad 17<br>□Unidad 18<br>□Unidad 19 |            | - No miembro -<br>Control<br>Sistema<br>i<br>Saint-Sain<br>Sistema 1 | Rol de Unidad 1<br>「白いい」<br>r Allura de antena (m) -<br>G Sistema 2<br>$\sim$ Otro<br>$\sqrt{0.5}$<br>r Dirección del antena-<br>Ver patrón | $\blacktriangledown$ |

Figura 10. Configuración de las estaciones que conforman la red

#### **4.4.1.5 PERFIL DE ENLACE**

Con la utilidad de dibujar enlaces de Radio Mobile se obtiene la imagen de perfil entre 2 o más estaciones a enlazar, como se muestra en la figura 4.5. Esta facilidad el enlace en nodo punto a punto. Este perfil además de recoger los parámetros relacionados con las características de propagación, muestra los puntos críticos en el trayecto y los puntos de obstrucción de la señal nivel de la señal. Además muestra algunos de los resultados para describir cada enlace como el margen relativo de señal subida, el azimut respecto al Norte con que la antena de una estación apunta hacia la del otro y viceversa, distancia entre ambas estaciones, etc.

Se evitará colocar nodos en áreas de díficil acceso o acceso restringido, con este criterio se plantea evitar el problema de la accesibilidad ya que será necesario hacer un mantenimiento preventivo anual.

## 4.6 COBERTURA DE LA RED INALAMBRICA MESH+

Considerando los ítems anteriores se tiene el siguiente diagrama de cobertura de la red inalámbrica mes en la UNAC.

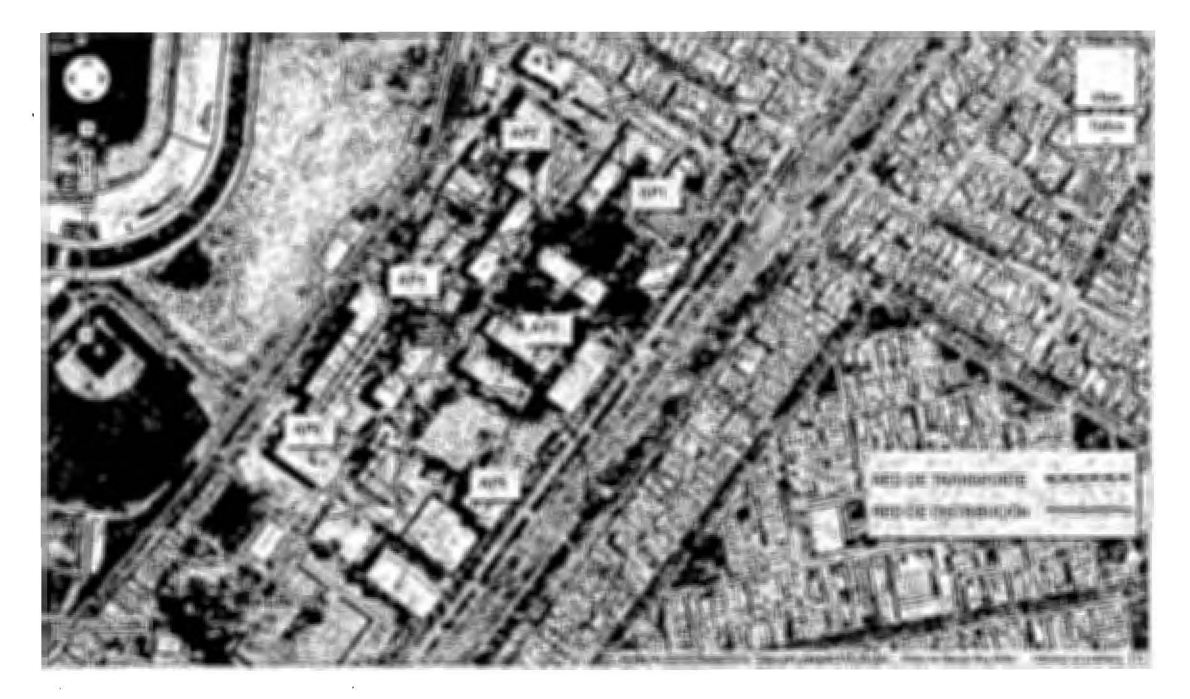

Figura 10. Cobertura de la red inalámbrica en la UNAC

## 4.7 DIMENSIONAMIENTO DEL TRÁFICO

-Pára determinar el consumo de ancho de banda y la capacidad de datos de la cual se va hacer uso se detallaran las aplicaciones y servicios que se usaran. Las diversas aplicaciones de intemet requieren diferentes cantidades de rendimiento, las mismas que se

#### 4:4:1.6 ZONAS DE PROBABILIDAD DE COBERTURA

Además del estudio del enlace punto a punto, Radio Mobile permite la caracterización del enlace en modo punto a área. Con ella, para un punto seleccionado, se dibuja, según opciones de visibilidad para éste, la zona de cobertura radioeléctrica para la frecuencia y sistemas estudiados. Esta facilidad será muy útil para la ubicación de nodos de última linea.

# 4.5 REQUISITOS MINIMOS QUE DEBE CUMPLIR LOS RADIO ENLACES DE **LA RED**

- Para este proyecto un enlace se considera aceptable, si presenta un nivel de sefial de recepción de 25 dB por encima de la sensibilidad del receptor.
- Los enlaces deben tener línea de vista, un despegamiento mayor al 60% del radio de la primera zona de Fresnel.
- Se considera como la velocidad de backhaul recomendado de 18 Mbps para permitir una cobertura sin fisuras entre los nodos conectados. Al aplicar la siguiente fórmula
- Et número de saltos será limitado a  $3<sup>r</sup>$  a fin de mantener et rendimiento de retorno óptimo.

Se va a hacer la configuración con diversos canales para reducir la interferencia cocanat en tos límites de ta céluta, a expensas de la convergencia más rápida de la malla.

La altura sobre el nivel del suelo, siguiendo las recomendaciones del fabricante, serán entre 9-10 metros.

detallan a continuación, pero cabe aclarar que el valor obtenido puede variar de acuerdo a su uso.

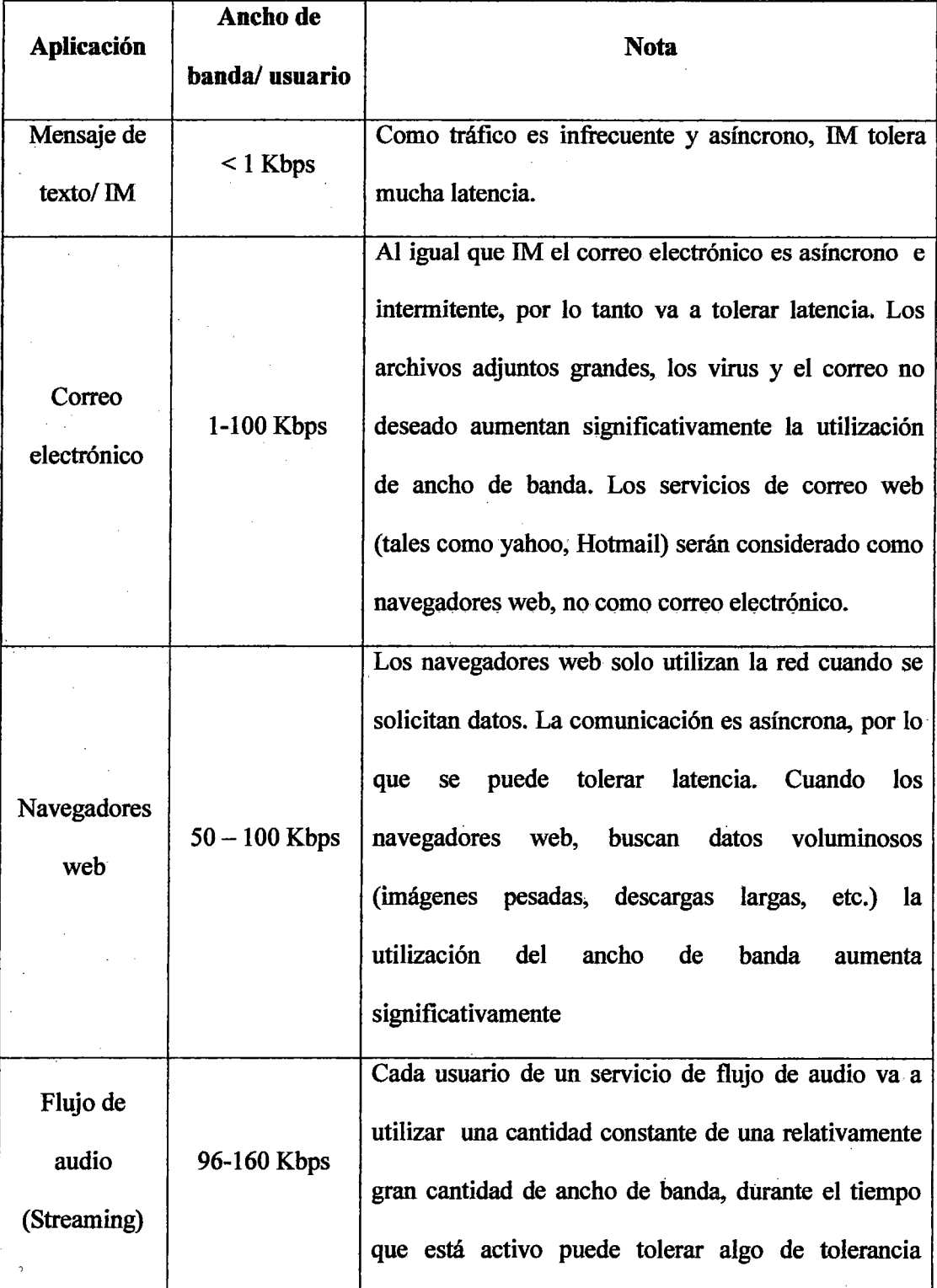

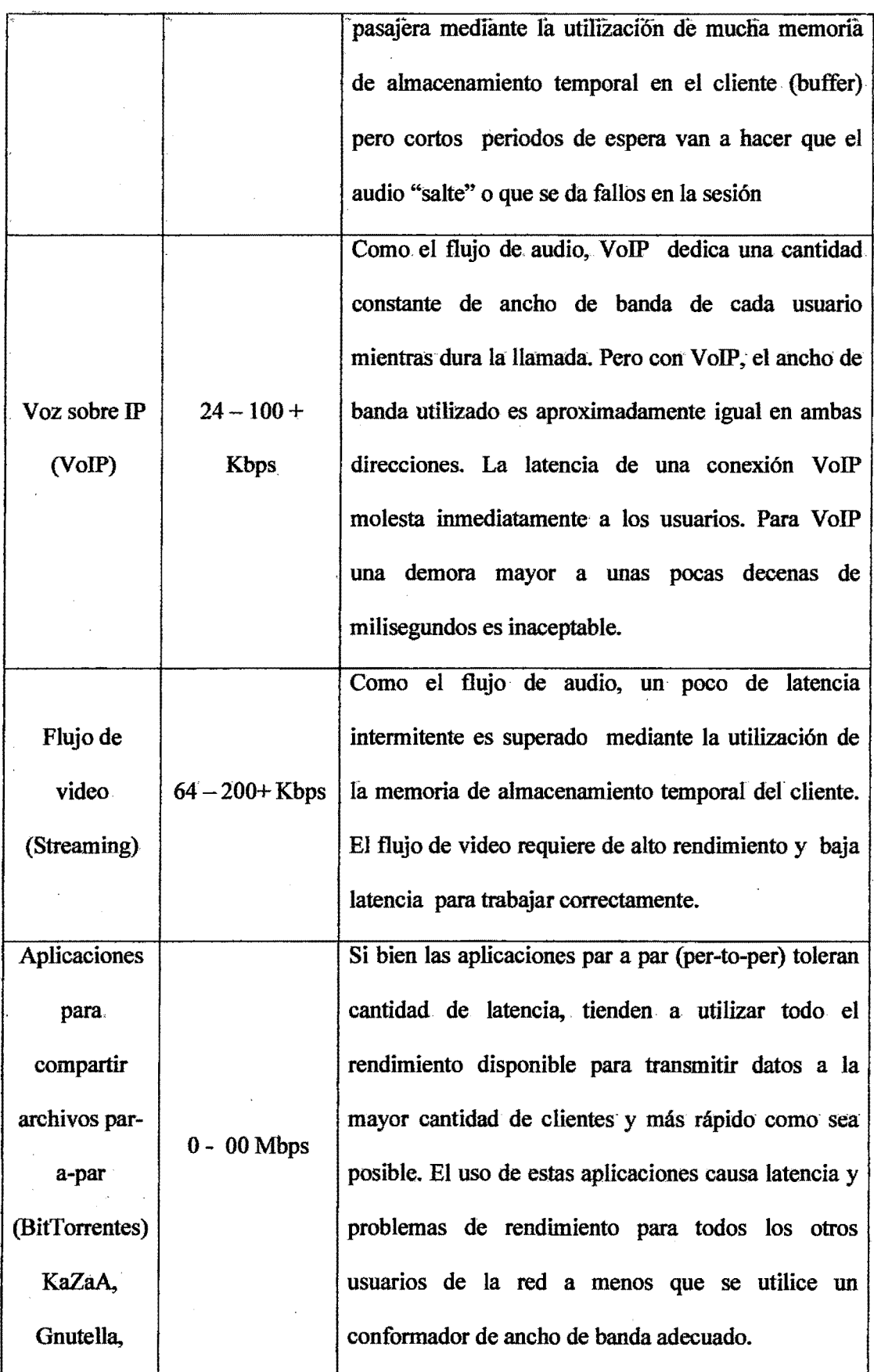

etc.)

# **CAPÍTULO V**

### **PRESUPUESTO**

## 5.1. INTRODUCCIÓN

En todo proyecto para su ejecución, el aspecto económico es un pilar fundamental, y como el presente proyecto está orientado a brindar lo servicio de telecomunicaciones a la Universidad Nacional del Callao, entonces se convierte en un proyecto de carácter social es decir por lo cual podría ser ejecutado a través de una entidad estatal.

En este capítulo se hará el presupuesto referencial para la implementación, operación y mantenimiento de la red, dando un valor aproximado de la inversión inicial que se necesitará para poner en operación la Wireless Mesh así también los costos de mantenimiento.

#### 5.2. PRESUPUESTO PREVIO

Los estudios previos realizados durante la fase de concepción o diseño, proporcionan un presupuesto que también denominamos previo. En él, se empiezan a valorar partidas con vistas de un primer acercamiento al costo real. Si este presupuesto es consecuencia de un estudio que enmarca los límites de la viabilidad del negocio, el margen de error

presupuesto referencial puede estar en el orden del *15%* ( 1 ) respecto a lo que puede ser el presupuesto real. La mayor o menor bondad de esa apreciación depende fundamentalmente de la contífigencia en el aumento o disminución de precios, es decir, de la mayor o menor estabilidad de lo mismo a lo largo del proceso. Esto significa que los resultados numéricos obtenidos en este capitulo será una estimación del costo del proyecto.

## 5.3. ESTIMACIÓN DE COSTOS

De acuerdo con el diseño realizado en el capítulo 3, la red inalámbrica mesh se estructura de la siguiente forma.

La red troncal consiste en 6 estaciones base o repetidoras. La red de acceso distribuye el servicio a todo el campus de la Universidad Nacional del Callao.

Entonces se hace necesario hacer una estimación de costos del proyecto dividiéndolo en varios grupos y estos los voy a clasificar de la siguiente forma:

- Costos de equipos
- Costos de infraestructura
- Costos de implementación
- Costos totales estimados para la implementación de la red Wireless mesh
- Costos de operación y mantenimiento

#### 5.3.1. COSTOS DE EQUIPOS

<sup>1</sup> MARCOS SERER FIGUEROA, Gestión Integrada de Proyecto

En primer lugar vamos a determinar los costos de los equipos para la red de acceso y después los costos de los equipos para la red troncal. Debido a que en el mercado peruano no se comercializan equipos con tecnología mesh; los costos de los equipos se ubicaron en páginas Web de los fabricantes asícomo en In página de venta de productos tecnotógicos.

### 5.3.1.1. COSTOS DE EQUIPOS DE ACCESO

Cada facultad tiene por Jo menos un punto de acceso al servicio, vamos a calcular el costo de los equipos para cada una.

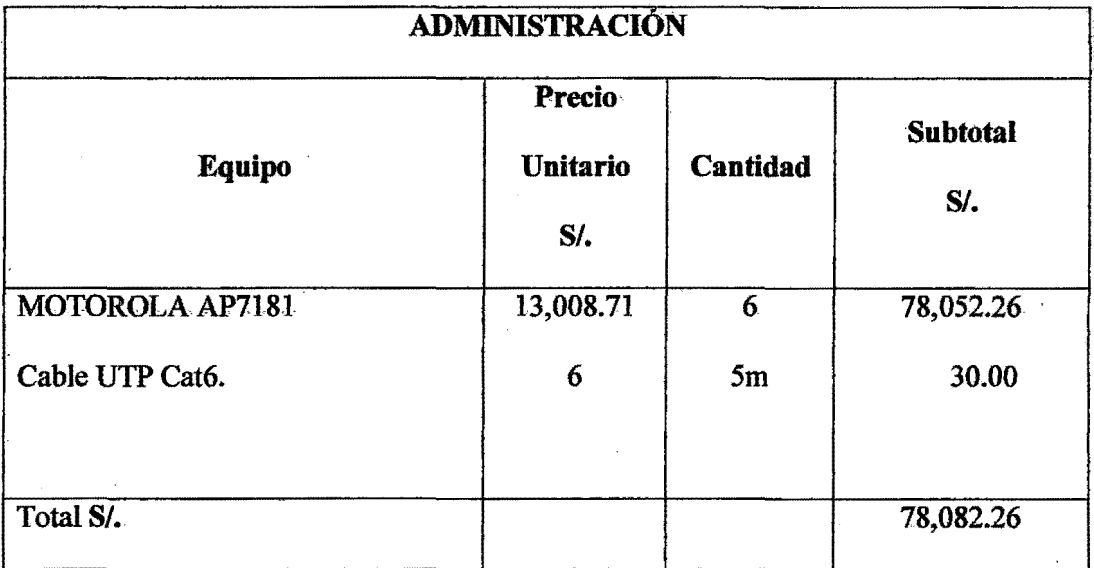

Tabla 3. Costo de equipos de acceso.

#### 5.3.1.2. COSTOS DE LOS EQUIPOS EN LAS SALAS INFORMÁTICAS

En nuestro diseño la red de acceso estable de conexión del Internet a la red LAN de cada facultad y debido a que se tiene pensado agregar servicio de red, presentamos una estimación de costos de los equipos necesarios para implementarla en la sala de informática.

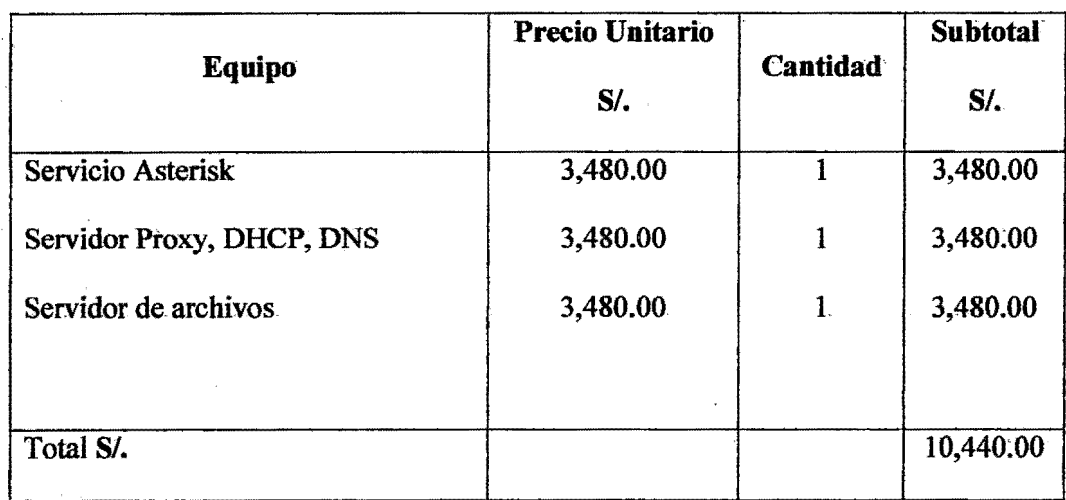

Tabla 4. Costo de equipos de sala informática.

## 5.3.1.3. COSTO DE EQUIPOS DE LA RED TRONCAL

Para determinar los costos de los equipos de la red troncal, debemos tomar en cuenta el precio unitario estimado de cada equipo y la cantidad de unidades requeridas para cada uno.

#### 5.3.2. COSTOS DE IMPLEMENTACIÓN

Estos costos de implementación se pueden dividir en 2 grupos: costos de mano de obra y costos de herramientas y equipos.

#### 5.3:2.1. COSTOS DE MANO DE OBRA

Este rubro corresponde a los honorarios del grupo de personas encargadas del diseño del sistema, así como del personal técnico calificado que pondrá en operación la red Wireless mesh.

:tos -honorarios del grupo de personas encargadas del' diseño de sistema, conocido como servicio de ingeniería, se determinan considerando los siguientes aspectos: El estudio del campo y verificación de infraestructura. El costo de disefto incluye: estudio de demanda, esquema, dimensionamiento, setección oe equipos, etc. Oe acuerdo a estos criterios y del estudio de campo realizado se sacaron las siguientes conclusiones tanto la accesibilidad a los puntos de servicio como a radio bases no representa mayor dificultad por lo cuat el"' estudio de campo no resuelto complicado, el' tiempo de dísefio de la red' tardó aproximadamente 6 meses por lo cual el principal factor para determinar este rubro es el tiempo; si consideramos que se necesita una persona para realizar este proyecto con un sueldo promedio de 1200 nuevos soles mensuales, lo que nos dará un valor total de 7200 nuevos soles.

"El tiempo en el personal técnico se demore en configurar y probar los equipos no sobrepasa los dos meses, y el sueldo promedio mensual es de 1000 nuevos soles, por lo cual el valor de este rubro sería 2000 nuevos soles.

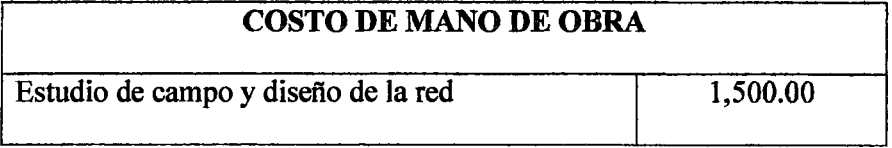

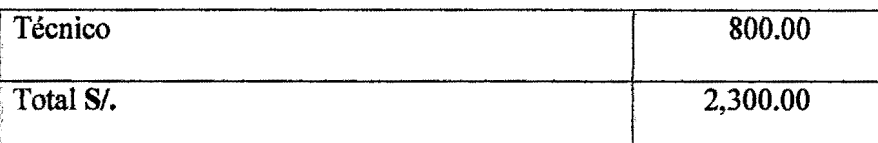

Tabla 5. Costo de la mano de obra en la fase de la implementación de la red.

### 5.3.2.2. COSTO DE HERRAMIENTAS Y EQUIPOS

En la fase de ejecución de todo proyecto hay que tomar en cuenta las herramientas o equipos adicionales que el personal pueda necesitar para realizar eficientemente su tarea y estos deben ser incluidos en los costos generales.

Dentro de los equipos que necesitaremos se encuentran 2 laptops, para realizar las configuraciones de los puntos de acceso y realizar las pruebas de conectividad.

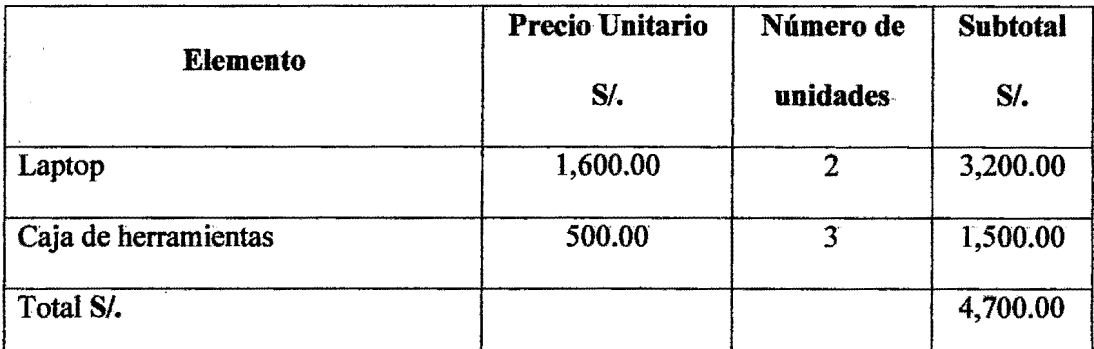

Tabla 6. Costo de herramientas y equipos para la fase de implementación de red.

### 5.3.2.3. COSTO DE SOFTWARE Y LICENCIAS

El sistema operativo con el cual se va a implementar los servicios de red será Ubuntu Server 12.10, por lo cual los costos de licencias por este software son nulos, este sistema operativo puede descargarse gratuitamente de Internet.

Para implementar servicios adicionales como llamadas, Caching Web, Caching DNS, Web' hosting, archivos compartidos, etc., se hará en software basado en software libre, por lo cual es costo de licencia será cero.

|                            |                      | <b>Costo</b> |  |
|----------------------------|----------------------|--------------|--|
| <b>Software</b>            | Descripción          | $S$ .        |  |
| <b>Ubuntu Server 12.04</b> | Sistema operativo    | 0            |  |
| Squid 3                    | <b>Caching Web</b>   | 0            |  |
| Unbound                    | <b>Caching DNS</b>   | 0            |  |
| Apache 2                   | Web hosting          | 0            |  |
| Samba                      | Archivos compartidos | 0            |  |

Tabla 7. Costos de software y licencias.

# 5.3.3. COSTOS TOTALES ESTIMADOS PARA LA IMPLEMENTACIÓN DE LA **RED MESH**

Para determinar los costos totales estimados, de la implementación de la red debemos tomar en consideración los costos obtenidos anteriormente.

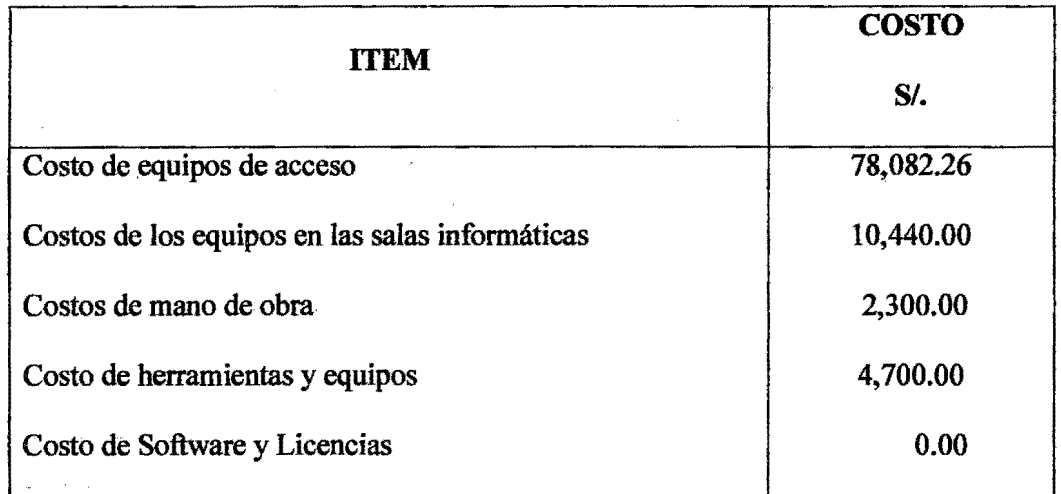
Tabla 8. Costos totales para la implementación de la red mesh

# 5.3.4. COSTOS DE OPERACIÓN Y MANTENIMIENTO

Los costos de operación y mantenimiento son los que se requerirá durante todo el tiempo de vida del proyecto. Estos costos se generan mensualmente. consideramos los siguientes costos:

- Pago mensual de servicio de Internet al ISP
- Pago de salarios al personal
- Transporte e insumos necesarios para realizar el mantenimiento y operación de la red.

#### 5.3.4.1. PAGO MENSUAL DEL SERVICIO DE INTERNET"

El sistema parte desde el ISP de la empresa AMERICA MOVIL DEL PERÚ S.A., hasta muestra estación pasarela. que es la que nos dotará de conectividad fmal a Internet y los costos que será adquirido se muestra a continuación.

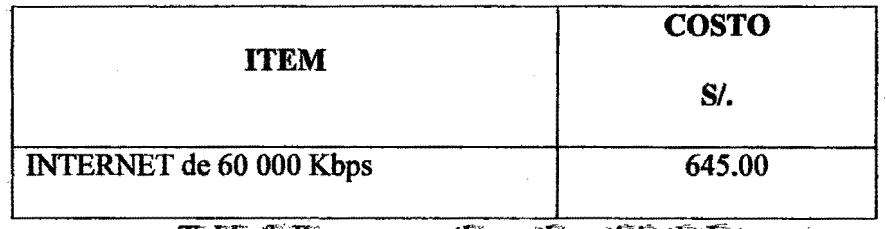

Tabla 9. Pago mensual por el servició de Internet

# 5.3.4.2. AUTORIZACIÓN Y USO DE FRECUENCIAS

Debido a que la red va a trabajar en las frecuencias de 2.4GHz y 5.8GHz que son bandas libres el rubro por este concepto es cero.

## 5.3.4.3. PAGO DE SALARIOS AL PERSONAL

Necesitamos contratar personal que este constantemente monitoreando la red y dando el respectivo soporte a los usuarios, para esto es necesario 2 técnicos, y un ingeniero.

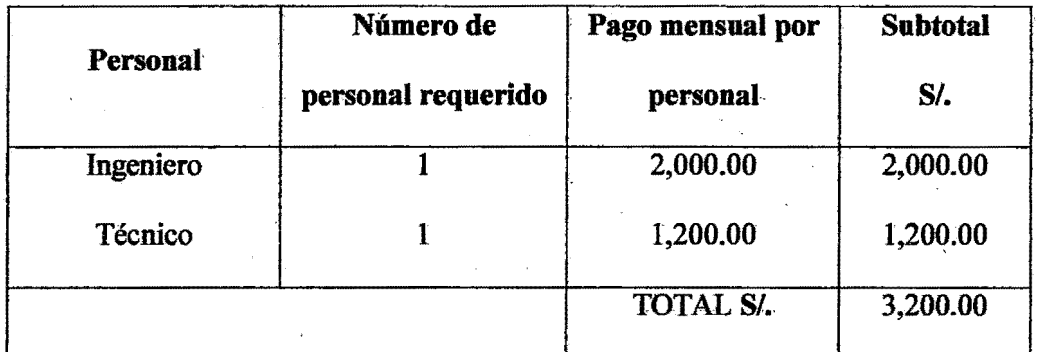

Tabla 10. Salario del personal necesario para el mantenimiento y operación de la red.

# 5.3.4.4. TRANSPORTE, OFICINA Y SUMINISTROS PARA OPERACIÓN Y ·MANTENIMIENTo-

Para la operación de la red se requiere instalar una oficina, la cual se ubicará en el pabellón de infonnática de la UNAC, por lo que se va a considerar un costo de suministros para oficina.

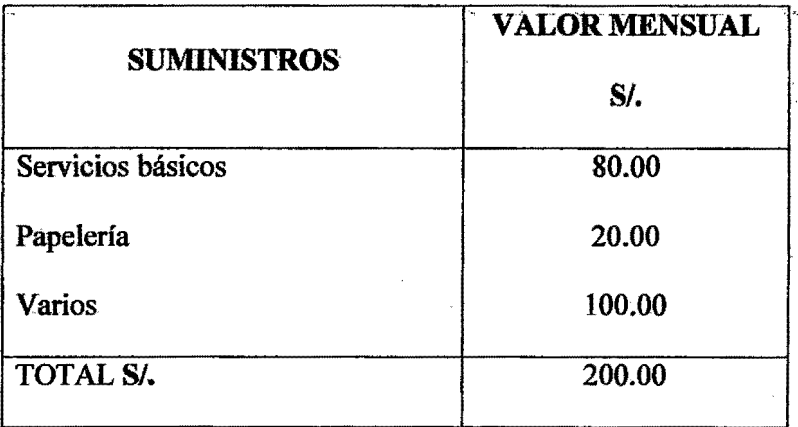

Tabla 11. Costos de suministro de oficina

# 5.4. FINANCIAMIENTO

Para financiar este proyecto se va a solicitar el apoyo del gobierno regional y del Doctorado de la UNAC.

Se va a presentar el proyecto al Rector de la UNAC, pues es la entidad que dirige es la principal beneficiaria con el proyecto.

En el caso del gobierno regional se busca aplicar la red mesh a toda la provincia del Callao siendo la UNAC un centro de pruebas y encontrar posibles errores en el diseño y operación de la red que no se han previsto al diseñar la red.

Con lo anterior se busca brindar el servicio de Internet inalámbrico a toda la provincia del Callao con una adecuada cobertura y calidad de servicio.

# 5.5. TARIFACIÓN

Desde que nació el proyecto, el principal objetivo que dar el servicio de comunicaciones a toda la comunidad estudiantil de la UNAC por lo cual no se espera obtener rentabilidad alguna, pero sin embargo es necesario generar algún tipo de ingreso económico para que se cubra los gastos que genera la red para su mantenimiento y operación. Para lo cual es necesario tener una idea clara de cuáles son los gastos mensuales que genera la red por este concepto. Estos valores se pueden apreciar en la tabla 4.15

| <b>İTEM</b>                       | <b>SUB TOTAL</b> |
|-----------------------------------|------------------|
|                                   | $S$ .            |
| Pago por el servicio de internet  | 645.00           |
| Uso de frecuencias                | 0.00             |
| Pago del personal                 | 3,200.00         |
| Transporte, oficina y suministros | 200.00           |
| Total S/.                         | 4,045.00         |

Tabla 12. Costos de mantenimiento mensual y operación de la red

El costo total de mantenimiento y operación de la red necesariamente tendrá que ser cubierto por los usuarios de la red, estos usuarios serán los estudiantes de la UNAC que tendrá acceso en primera instancia a la red.

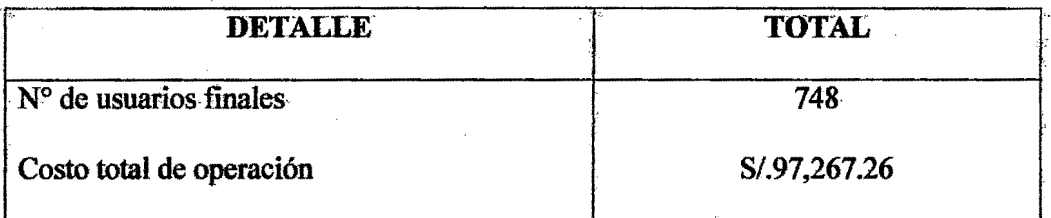

## Tabla 13. Valores para el cálculo de la tarifa

# 5.6. COSTOS ESTIMADOS

Según datos obtenidos de experiencias similares a la propuesta pudimos averiguar el número de usuarios con acceso a la red es en promedio 100 usuarios de internet en un periodo lectivo de marzo 2010 - julio 2010, estimando un valor de crecimiento dentro de cada periodo lectivo de un 20% de usuarios.

También se ha llegado a determinar un número máximo de usuarios de 300 usuarios que puedan acceder al servicio de internet diariamente.

Los costos que se detallan a continuación se refieren a una estimación de probabilidad, de conocer cuál sería el número promedio de usuarios a utilizar la red de acuerdo a las expectativas que se quiere cumplir.

Con esta probabilidad se procede a realizar el cálculo respectivo:

 $\frac{240 \text{usuarios}}{4 \text{ia}} * 12 \text{meses}$  $deusuarios =$  $- = 86,400$  usuarios/año 1año

El costo de una tarifa mínima para el uso del servicio con la capacidad que puede tener anualmente la red por parte del sector estudiantil, se la denomina específicamente para un costo mínimo por tiempo mínimo de uso de cada usuario, y se detalla a continuación:

| <b>Detalle</b>          | <b>Valor Total</b> |
|-------------------------|--------------------|
| Costo Real de operación | S/. 97,267.26      |
| #usuarios/año           | 86,400             |
| Costo/hora              | S/.0.90            |
| Costo/hora-real         | S/.1.00            |
| (Rentabilidad de 12.5%) |                    |

Tabla 14. Costo de tarifa mínima

El monto que se cobrará por cada usuario estudiantil que desee ingresar a la red mediante un acceso inalámbrico, se determina en la tabla 4.16. En el cálculo del costo de cada cuenta de Internet del sector administrativo y docente se cubrirán valores extra del funcionamiento de la red (luz, teléfono).

Las políticas que se implementarán dentro de la red mesh, serán impuestas por el departamento de Informática de la UNAC encargado de toda la administración y control de la red de la UNAC. Se implementará el servicio de acceso a la red Mesh en el sector estudiantil; administrativo y docente, clasificando a cada uno de ellos.

Para incentivar el servicio en el estudiantado, se ofrecerá un tiempo de 5 horas de acceso al servicio a todos los estudiantes de la UNAC por cada inicio de año académico, dicho tiempo podrá ser empleado de acuerdo a como lo requiera cada usuario tomando en cuenta cada una de las políticas para poder acceder a la red.

## CAPÍTULO VI

#### **CONCLUSIONES**

- l. Este proyecto proveerá un instrumento de entrenamiento, pedagogía, investigación, y de fundamentación a estudiantes e ingenieros proporcionando criterios de juicio a la hora de planificar y gestiona una red. Se espera además que la documentación obtenida suministre un escenario de referencia para el desarrollo de futuros trabajos en esta área de las telecomunicaciones.
- 2. Mediante la realización de cada uno de sus objetivos se habrá desarrollado una red<sup>-</sup> mesh WI-FI con el estándar IEEE 802.11n y en la topología mesh, la cual pennitirá al usuario moverse en el campus de la UNAC sin perder conectividad y calidad de señal.
- 3. Comprender el estándar para redes inalámbricas de área local WLAN IEEE 802.11 en la topologfa mesh para solucionar los posibles problemas que no se han tomado en cuenta al disefiar la red mesh de alta disponibilidad.
- 4. Mediante este proyecto se busca evaluar la topología mesh ante la variación de parámetros como el protocolo de enrutamiento y como afecta cada uno en la velocidad de transmisión de datos en los usuarios.

#### CAPÍTULO VII

#### RECOMENDACIONES

- 1. Se recomienda algún software de administración de red con la finalidad de tener un control riguroso de la red, preferiblemente basado en software libre para eliminar costos que se tendría que pagar por concepto de licencias.
- 2. Se recomienda aplicar políticas de manejo de red. Principalmente esta política deberá ser encaminada a entrenar al personal en el manejo de Linux. Ya que este proyecto al ser de carácter social se requiere el máximo ahorro de recursos, implementado con software libre se evitará los costos de licencias.
- 3. Se debe implementar políticas de seguridad, debido a que la topología Mesh pennite que un equipo inalámbrico pueda tener acceso a la red'· sin mayor problema se hace necesario políticas de configuración de equipos, políticas de acceso remoto, políticas de contrasefias, etc. Que son necesarios para reducir en la medida de lo posible el ingreso a la red'de usuarios no deseados.
- 4. Se recomienda hacer un análisis del tráfico para este tipo de redes ya que dicho análisis escapa det·aicance de esta tesis, pero sin embargo es importante realizar dicho anátisis. pues este análisis permite tener una idea más clara del comportamiento de la red, y poder realizar modificaciones en el disefio antes que la red se implemente físicamente.
- *5.* Se recomienda hacer un estudio más profundo sobre la aplicación de los estándares IEEE 802.11a/n para enlaces de larga distancia, y determinar más exhaustivamente

cuales son las implicaciones que lleva aplicar este estándar en largas distancias como son rendimiento, colisiones, etc.

- 6. Las frecuencias de operación a las que trabaja la red diseñada en este proyecto utiliza un espectro de frecuencia sin licencia concretamente 2.4GHz y 5.8 GHz y es perfectamente aplicable en entornos rurales y que en estas zonas no existe problemas de interferencia de otros sistemas de comunicaciones que trabajen en la misma banda de frecuencias.
- 7. Debido a que todavía la propuesta del estándar IEEE 802:11s, que es el estándar para redes mesh, no está todavía especificada, muchos fabricantes de equipos inalámbricos fabrican sus propios equipos inalámbricos Mesh siguiendo sus propios estándares de operación lo cual genera que estos equipos en muchos casos solo puedan conectarse solo con equipos de la misma marca, lo que origina la dependencia en cuanto a equipos de un solo fabricante.

 $\frac{1}{2}$ 

#### **CAPÍTULO VIII**

### REFERENCIAS BIBLIOGRÁFICAS

Libros:

- CARBALLAR JOSÉ "Wi-Fi Como construir una red Inalámbrica" Cuarta edición, España 2010
- CREATIVE COMMONS, "Redes Inalambricas en los Países en Desarrollo" quinta edición, Colombia 2011
- **TELECOMUNICACIONES GRUPO DE RURALES PONTIFICIA** UNIVERSIDAD CATÓLICA DEL PERÚ "Redes Inalámbricas en Zonas Rurales" Primera Edición, Perú 2008
- GRUPO FIRETIDE "Desinging and Deploying Mesh Network Planning and" Installing your Wireless Mesh", Segunda Edición EEUU 2010
- HIDROBO JOSÉ MANUEL "Redes y servicios de Telecomunicaciones", Segunda Edición, España 2004
- MARGARITA ACUÑA M. Y RAFAEL RONCALLO K. "Redes Inalámbricas Malladas Metropolitanas" Primera Edición, Colombia 2010
- SHIH YU CHEE TSENG, "Ad Hoc Networking", Primera Edición EEUU 2011

Tesis:

VILLACÍS CONFORME ANDRES FERNANDO "Diseño de un centro de provisión de servicio de Internet con acceso de última milla inalámbrico utilizando el Estándar IEEE 802.11 para el parque industrial de la ciudad de Ambato", Quito -

Ecuador 2009

• KAREN F. MEDIAN "Diseño y planificación de una red inalámbrica basada en los estándares IEEE 802.16 (WIMAX) y 802.11 (WIFI) para proveer de internet de banda ancha a poblaciones de las provincias de Loja y Zamora Chinchipe", Quito -Ecuador 2010

Páginas Web:

- http://gtr.telecom.pucp.edu.pe/ftp/wifi/Ns2 long dist.tar.gz
- http://gtr.telecom.pucp.edu.pe/ftp/wifi/RMW.doc-
- http://usuario.cicese.mx
- http://cmu.edu/computing/wireless
- www.cplus.org/rmw
- www.locustworla.com
- www .meshnetworks.com
- www.olsr.com
- www.troposnetworks.com
- · www.ubnt.com/downloads/ls5\_datasheet.pdf
- www.motorola/downloads/datasheet7181.pdf  $\bullet$
- www.wirelesssummit.org
- www.wilac.net/tricalcar
- www.uv.es/montanan/redes/trabajos
- www.linux-magazine.es/issue/33

 $\frac{1}{2} \frac{1}{2} \frac{1}{2}$